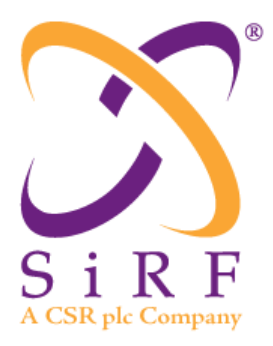

# *NMEA Reference Manual*

SiRF Technology, Inc. 217 Devcon Drive San Jose, CA 95112 U.S.A. Phone: +1 (408) 467-0410 Fax: +1 (408) 467-0420 www.SiRF.com

Part Number: CS-129435-MAP1 (1050-0042) May 2010

SiRF, SiRFstar, and SiRF plus orbit design are registered in the U.S. Patent and Trademark Office.

# *NMEA Reference Manual*

Copyright © 1996-2010 SiRF Technology, Inc. All rights reserved.

No part of this work may be reproduced or transmitted in any form or by any means, electronic or mechanical, including photocopying and recording, or by any information storage or retrieval system without the prior written permission of SiRF Technology, Inc. unless such copying is expressly permitted by United States copyright law. Address inquiries to Legal Department, SiRF Technology, Inc., 217 Devcon Drive, San Jose, California 95112, United States of America.

#### *About This Document*

This document is intended for use only with SiRF Evaluation Kits. Some manufacturers of products containing SiRF GPS devices have the ability to add, remove, or change the structure and content of NMEA output messages and input messages within SiRF firmware. SiRF may also make such changes in specific applications or for specific customers. Such changes are not reflected in this document. Contact the manufacturer for support of those products.

This document contains information on SiRF products. SiRF Technology, Inc. reserves the right to make changes in its products, specifications and other information at any time without notice. SiRF assumes no liability or responsibility for any claims or damages arising out of the use of this document, or from the use of integrated circuits based on this document, including, but not limited to claims or damages based on infringement of patents, copyrights or other intellectual property rights. SiRF makes no warranties, either express or implied with respect to the information and specifications contained in this document. Performance characteristics listed in this document do not constitute a warranty or guarantee of product performance. All terms and conditions of sale are governed by the SiRF Terms and Conditions of Sale, a copy of which you may obtain from your authorized SiRF sales representative.

#### *Getting Help*

If you have any problems contact your SiRF representative or call or send an e-mail to the SiRF Technology support group:

phone +1 (408) 467-0410

e-mail support $(\partial_s \text{sirf.com})$ 

# *Contents*

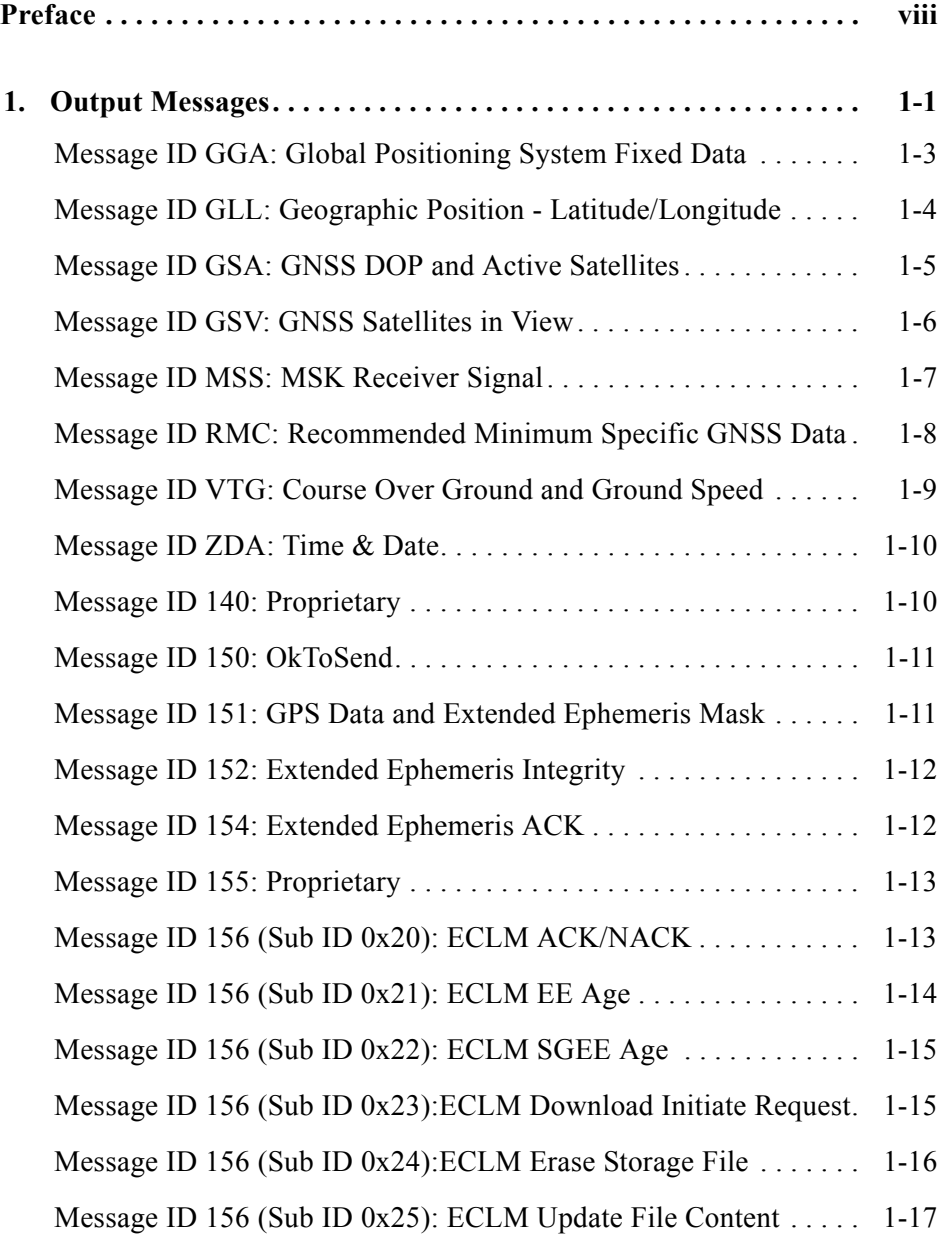

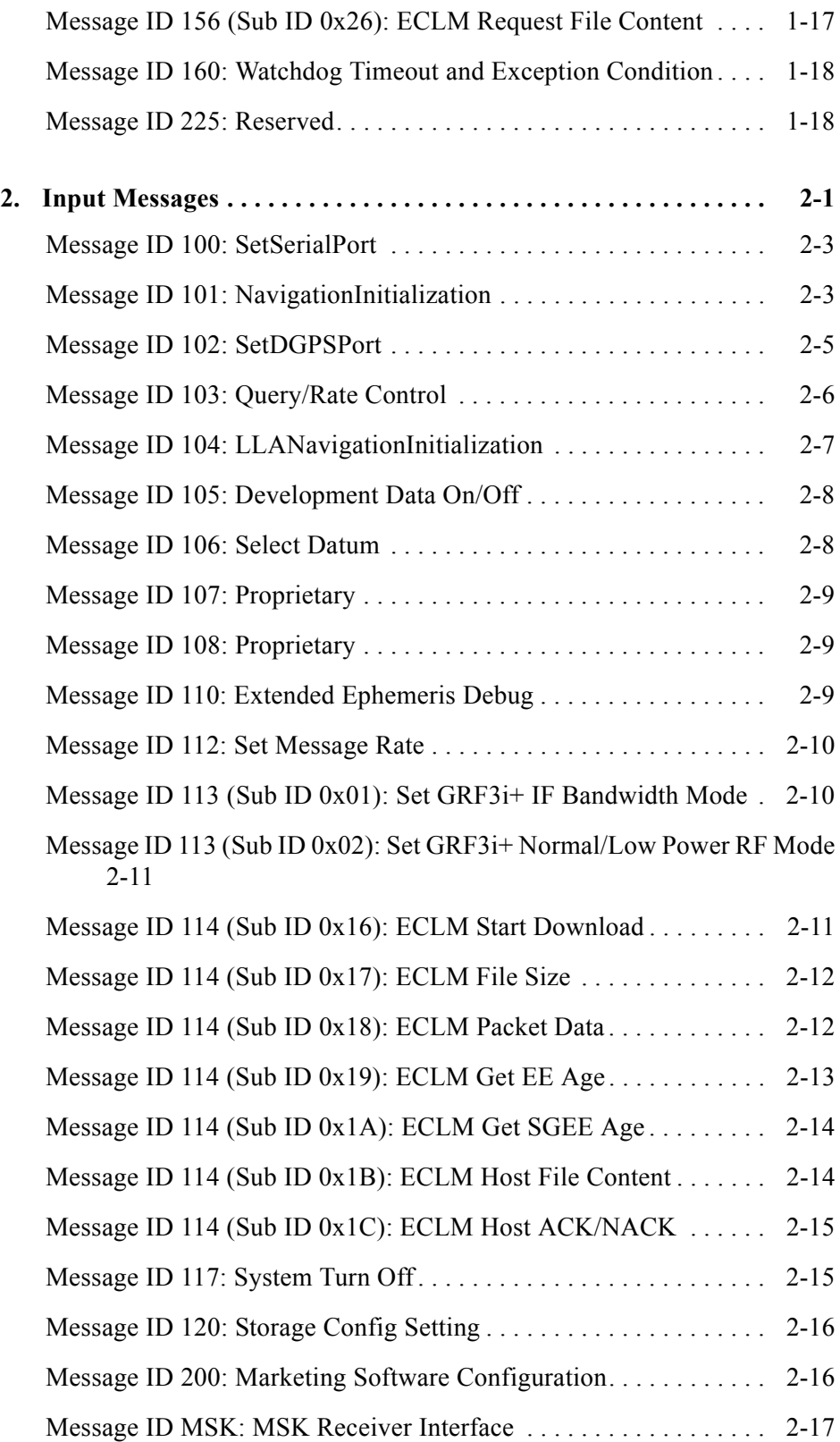

# *Tables*

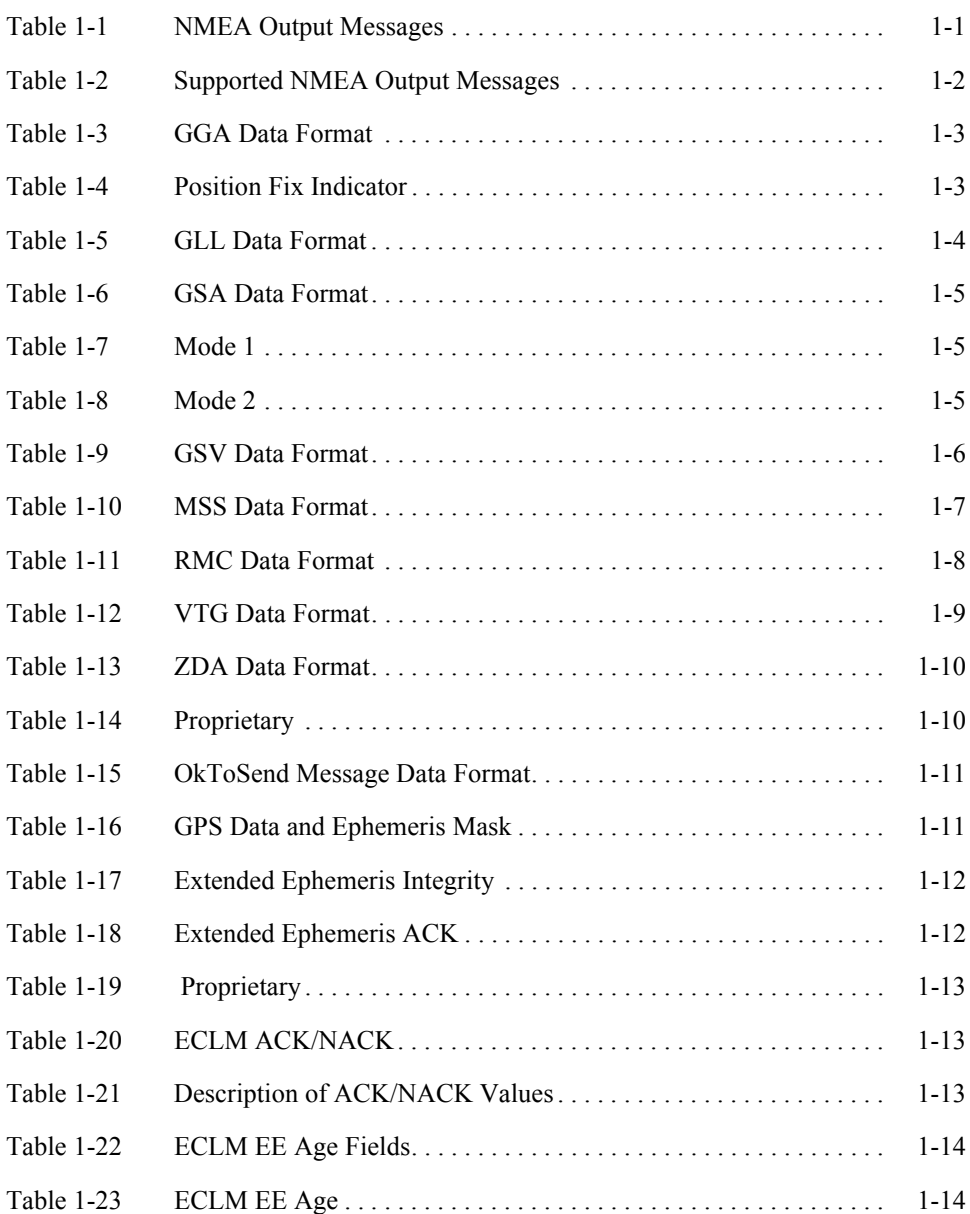

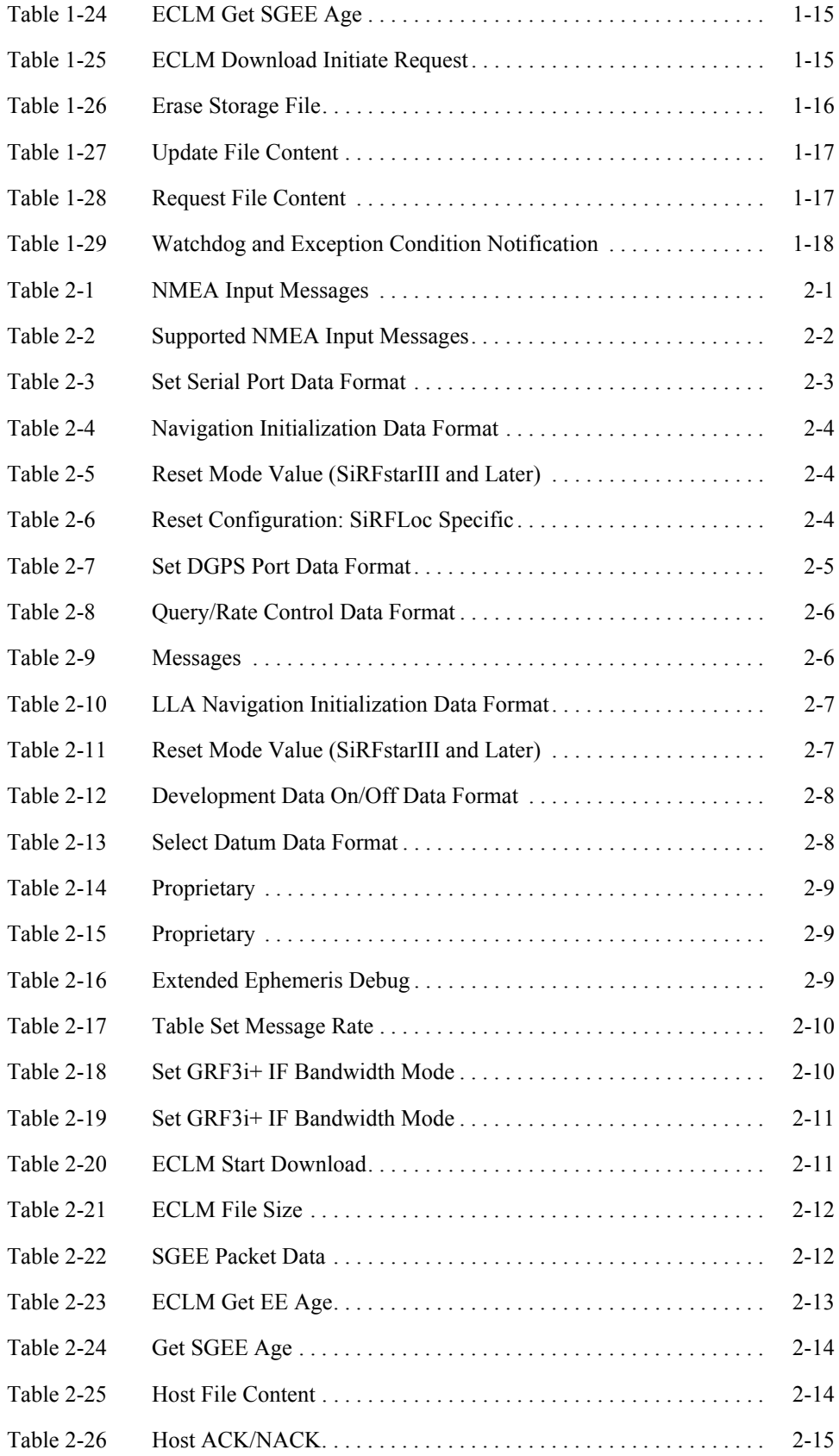

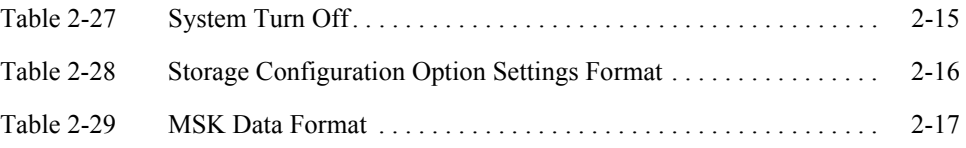

<span id="page-7-0"></span>Most SiRF products support a subset of the NMEA-0183 standard for interfacing marine electronic devices as defined by the National Marine Electronics Association (NMEA).

The *NMEA Reference Manual* provides details of NMEA messages developed and defined by SiRF. It does not provide information about the complete NMEA-0183 interface standard.

### *Who Should Use This Guide*

This manual was written assuming the user has a basic understanding of interface protocols and their use.

#### *How This Guide Is Organized*

This manual contains the following chapters:

**Chapter [1, Output Messages](#page-9-2)** defines NMEA standard output messages supported by SiRF and NMEA proprietary output messages developed by SiRF.

**Chapter [2, Input Messages](#page-27-2)** defines NMEA standard input messages supported by SiRF and NMEA proprietary input messages developed by SiRF.

### *Related Manuals*

You can refer to the following document for more information:

- **•** *NMEA-0183 Standard For Interfacing Marine Electronic Devices*
- **•** *SiRF Binary Protocol Reference Manual*
- **•** *SiRF Evaluation Kit User Guides*
- **•** *SiRF System Development Kit User Guides*

## *General Format*

NMEA 0183 messages use the ASCII character set and have a defined format. Each message begins with a  $\frac{1}{2}$  (hex 0x24) and end with a carriage return and line feed (hex 0x0D 0x0A, represented as <CR><LF>). Each message consists of one or more fields of ASCII letters and numbers, separated by commas. After the last field, and before the  $<$ CR $>$ LF $>$  is a checksum consisting of an asterisk (\*, hex 0x2A) followed by two ASCII characters representing the hexadecimal value of the checksum. The checksum is computed as the exclusive OR of all characters between the \$ and \* characters.

**Note –** In NMEA 0183 specifications earlier than version 2.3, the checksum is optional.

**Note –** All references to discontinued unsupported products GSW2 and SiRFXTrac are provided for historical reasons only.

# <span id="page-9-0"></span> $Output$ *Messages*

<span id="page-9-2"></span>

[Table](#page-9-1) 1-1 lists each of the NMEA output messages specifically developed and defined by SiRF for use within SiRF products.

<span id="page-9-1"></span>*Table 1-1* NMEA Output Messages

| Message    | Description                                                                                     |
|------------|-------------------------------------------------------------------------------------------------|
| GGA        | Time, position and fix type data                                                                |
| GLL        | Latitude, longitude, UTC time of position fix and status                                        |
| <b>GSA</b> | GPS receiver operating mode, satellites used in the position solution, and DOP values           |
| GSV        | Number of GPS satellites in view satellite ID numbers, elevation, azimuth, & SNR<br>values      |
| MSS        | Signal-to-noise ratio, signal strength, frequency, and bit rate from a radio-beacon<br>receiver |
| <b>RMC</b> | Time, date, position, course and speed data                                                     |
| <b>VTG</b> | Course and speed information relative to the ground                                             |
| ZDA.       | PPS timing message (synchronized to PPS)                                                        |
| 150        | OK to send message                                                                              |
| 151        | GPS Data and Extended Ephemeris Mask                                                            |
| 152        | <b>Extended Ephemeris Integrity</b>                                                             |
| 154        | Extended Ephemeris ACK                                                                          |
| 155        | <b>Extended Ephemeris Proprietary Message</b>                                                   |
| 156,0x20   | <b>ECLM ACK/NACK</b>                                                                            |
| 156,0x21   | <b>ECLM EE Get Age response</b>                                                                 |
| 156,0x22   | ECLM Get SGEE Age response                                                                      |
| 156,0x23   | <b>ECLM</b> Download Initiate Request                                                           |
| 156,0x24   | <b>ECLM Erase Storage File</b>                                                                  |
| 156,0x25   | <b>ECLM Update File Content</b>                                                                 |
| 156,0x26   | <b>ECLM Request File Content</b>                                                                |
| 160        | Watchdog Timeout and Exception Condition                                                        |

A full description of the listed NMEA messages is provided in the following sections.

[Table](#page-10-0) 1-2 summarizes which SiRF NMEA output messages are supported by the specific SiRF platforms.

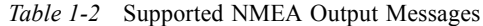

<span id="page-10-0"></span>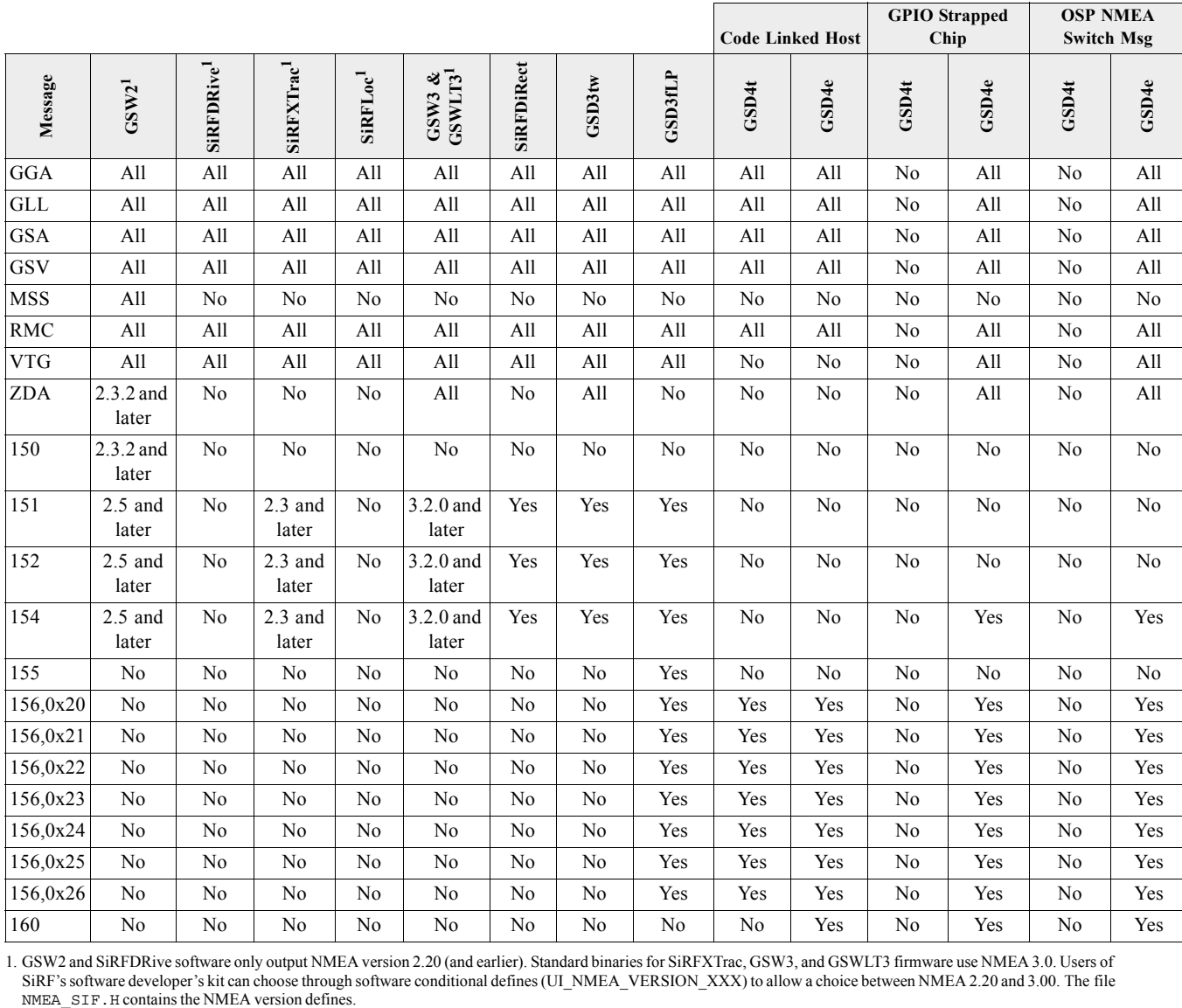

1. GSW2 and SiRFDRive software only output NMEA version 2.20 (and earlier). Standard binaries for SiRFXTrac, GSW3, and GSWLT3 firmware use NMEA 3.0. Users of SiRF's software developer's kit can choose through software conditional defines (UI\_NMEA\_VERSION\_XXX) to allow a choice between NMEA 2.20 and 3.00. The file<br>NMEA\_SIF.H contains the NMEA version defines.

> In some numeric fields representing a single data element, leading zeros before a decimal are suppressed. A single "0" character preceding the decimal point is maintained. In compound numeric structures (such as LAT or LONG), leading zeros are suppressed only on the leftmost element. Trailing zeros are not suppressed.

## <span id="page-11-1"></span><span id="page-11-0"></span>*Message ID GGA: Global Positioning System Fixed Data*

**Note –** Fields marked in italic *red* apply only to NMEA version 2.3 (and later) in this NMEA message description.

[Table](#page-11-1) 1-3 contains the values for the following example:

\$GPGGA,002153.000,3342.6618,N,11751.3858,W,1,10,1.2,27.0,M,- 34.2,M,,0000\*5E<CR><LF>

*Table 1-3* GGA Data Format

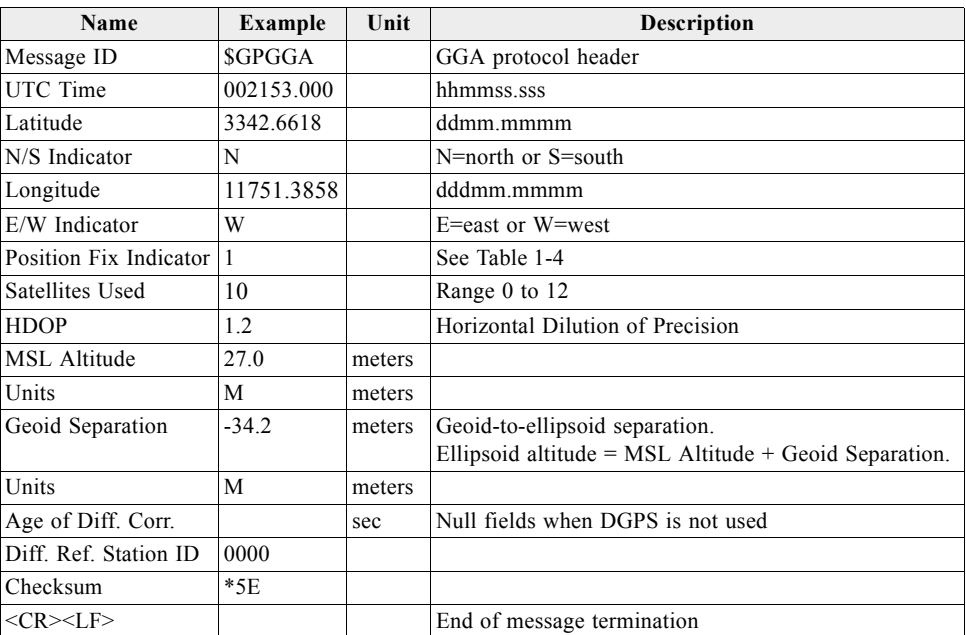

*Table 1-4* Position Fix Indicator

<span id="page-11-2"></span>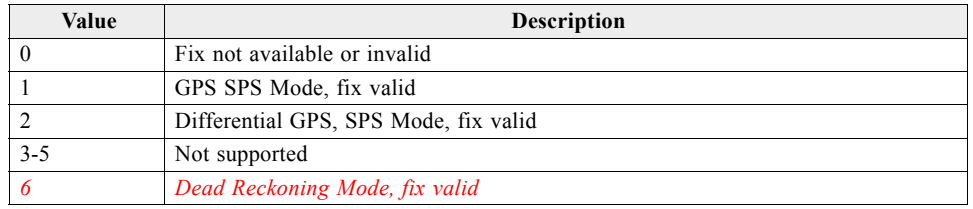

**Note –** A valid status is derived from all the parameters set in the software. This includes the minimum number of satellites required, any DOP mask setting, presence of DGPS corrections, etc. If the default or current software setting requires that a factor is met, then if that factor is not met the solution will be marked as invalid.

<span id="page-12-0"></span>**Note –** Fields marked in italic *red* apply only to NMEA version 2.3 (and later) in this NMEA message description.

[Table](#page-12-1) 1-5 contains the values for the following example:

\$GPGLL,3723.2475,N,12158.3416,W,161229.487,A,A\*41<CR><LF>

*Table 1-5* GLL Data Format

<span id="page-12-1"></span>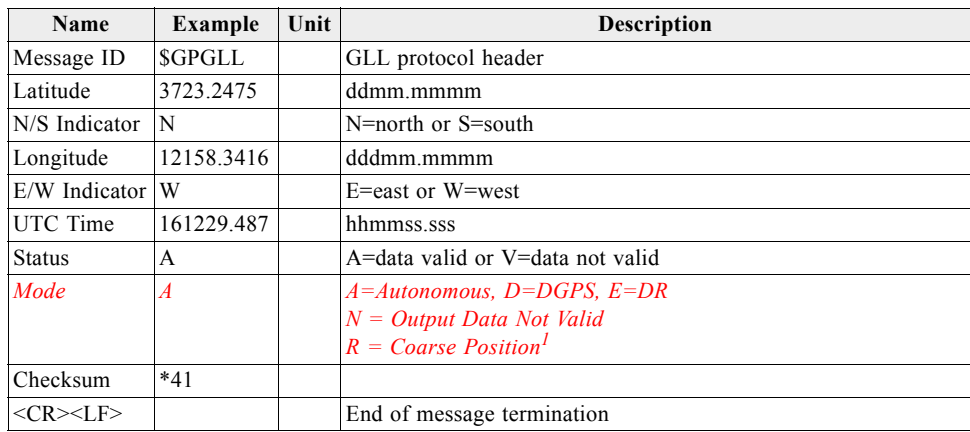

1. Position was calculated based on one or more of the SVs having their states derived from almanac parameters, as opposed to ephemerides.

# <span id="page-13-1"></span><span id="page-13-0"></span>*Message ID GSA: GNSS DOP and Active Satellites*

[Table](#page-13-1) 1-6 contains the values for the following example:

\$GPGSA,A,3,07,02,26,27,09,04,15, , , , , ,1.8,1.0,1.5\*33<CR><LF>

*Table 1-6* GSA Data Format

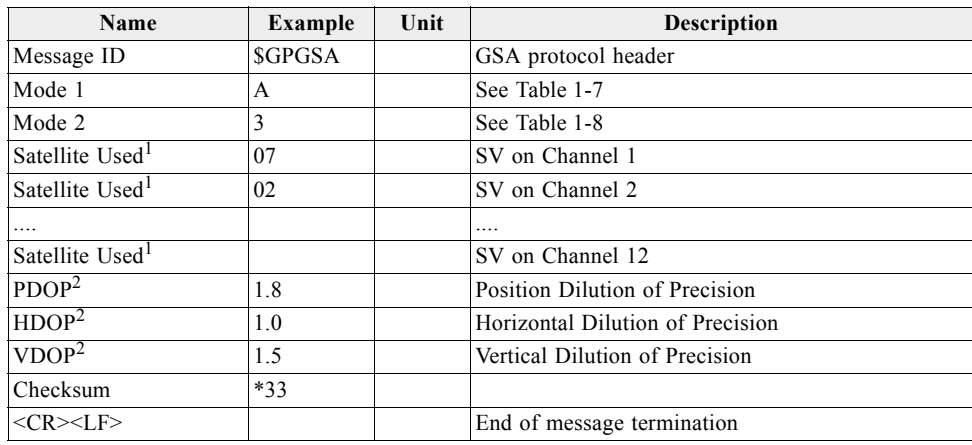

1. Satellite used in solution.

<span id="page-13-2"></span>2. Maximum DOP value reported is 50. When 50 is reported, the actual DOP may be much larger.

#### *Table 1-7* Mode 1

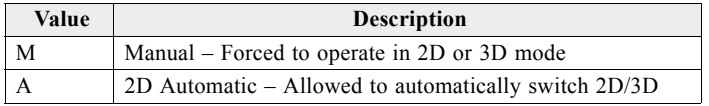

#### *Table 1-8* Mode 2

<span id="page-13-3"></span>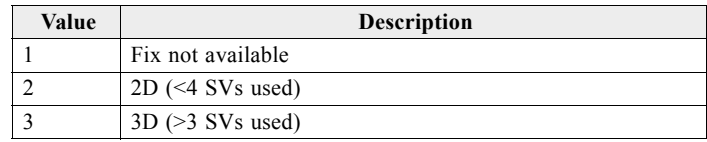

# <span id="page-14-1"></span><span id="page-14-0"></span>*Message ID GSV: GNSS Satellites in View*

[Table](#page-14-1) 1-9 contains the values for the following example:

\$GPGSV,2,1,07,07,79,048,42,02,51,062,43,26,36,256,42,27,27,138,42\*71

\$GPGSV,2,2,07,09,23,313,42,04,19,159,41,15,12,041,42\*41<CR><LF>

*Table 1-9* GSV Data Format

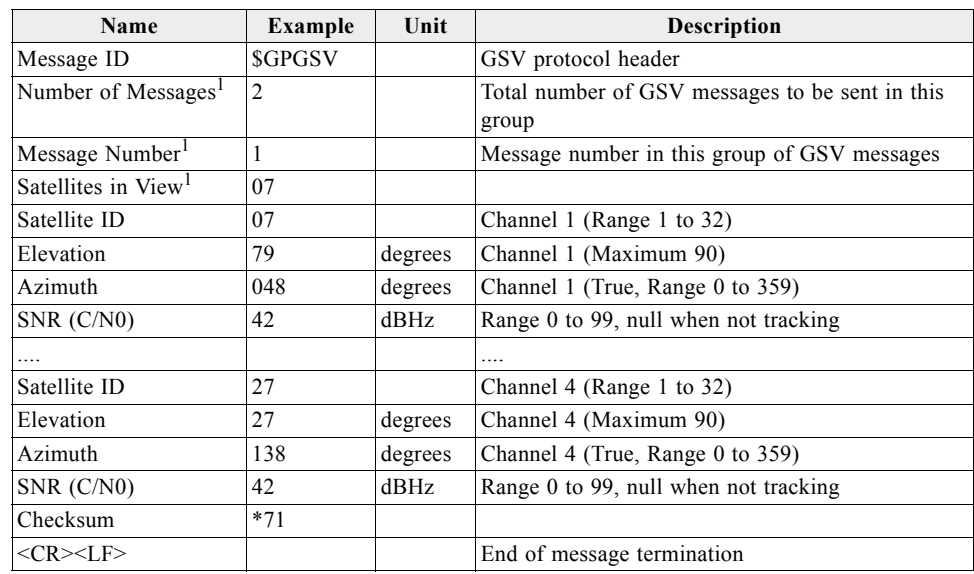

1. Depending on the number of satellites tracked, multiple messages of GSV data may be required. In some software versions, the maximum number of satellites reported as visible is limited to 12, even though more may be vis

# <span id="page-15-1"></span><span id="page-15-0"></span>*Message ID MSS: MSK Receiver Signal*

**Note –** Fields marked in italic *red* apply only to NMEA version 2.3 (and later) in this NMEA message description.

[Table](#page-15-1) 1-10 contains the values for the following example:

\$GPMSS,55,27,318.0,100,1,\*57<CR><LF>

*Table 1-10* MSS Data Format

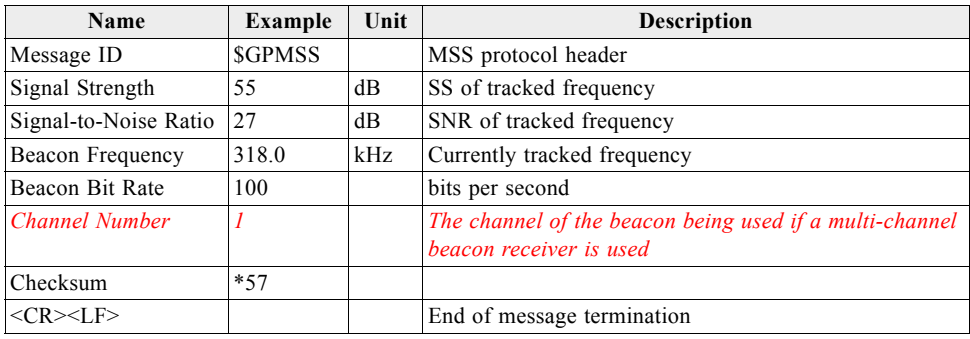

**Note –** The MSS NMEA message can only be polled or scheduled using the MSK NMEA input message. See ["Message ID MSK: MSK Receiver Interface" on page](#page-43-2) 2- [17](#page-43-2).

# <span id="page-16-1"></span><span id="page-16-0"></span>*Message ID RMC: Recommended Minimum Specific GNSS Data*

**Note –** Fields marked in italic *red* apply only to NMEA version 2.3 (and later) in this NMEA message description.

[Table](#page-16-1) 1-11 contains the values for the following example:

\$GPRMC,161229.487,A,3723.2475,N,12158.3416,W,0.13,309.62,120598, ,\*10<CR><LF>

*Table 1-11* RMC Data Format

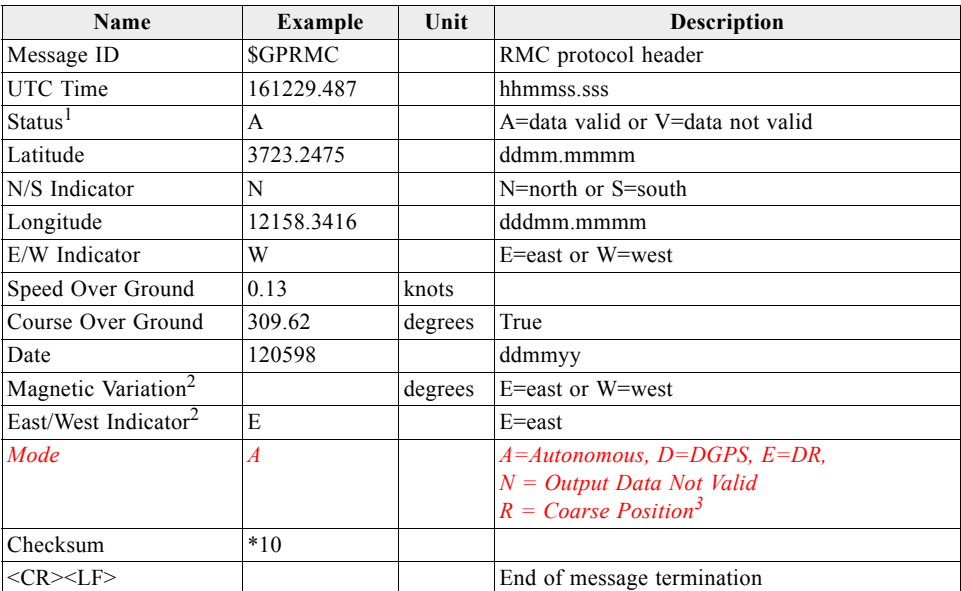

1. A valid status is derived from all the parameters set in the software. This includes the minimum number of satellites required, any DOP mask setting, presence of DGPS corrections, etc. If the default or current software setting requires that a factor is met, then if that factor is not met the solution will be marked as invalid.

2. SiRF Technology Inc. does not support magnetic declination. All "course over ground" data are geodetic WGS84 directions relative to true North.

3. Position was calculated based on one or more of the SVs having their states derived from almanac parameters, as opposed to ephemerides.

# <span id="page-17-1"></span><span id="page-17-0"></span>*Message ID VTG: Course Over Ground and Ground Speed*

**Note –** Fields marked in italic *red* apply only to NMEA version 2.3 (and later) in this NMEA message description.

[Table](#page-17-1) 1-12 contains the values for the following example:

\$GPVTG,309.62,T, ,M,0.13,N,0.2,K,A\*23<CR><LF>

*Table 1-12* VTG Data Format

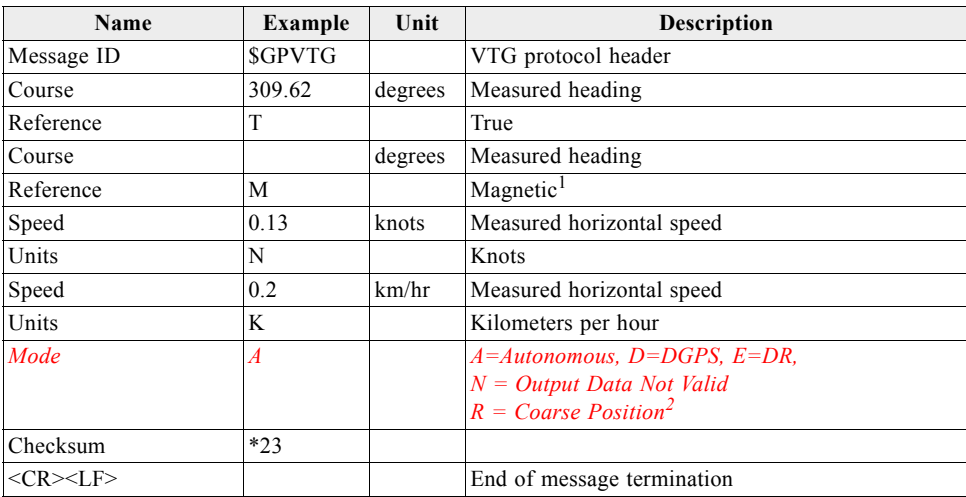

1. SiRF Technology Inc. does not support magnetic declination. All "course over ground" data are geodetic WGS84 directions.

2. Position was calculated based on one or more of the SVs having their states derived from almanac parameters, as opposed to ephemerides.

# <span id="page-18-2"></span><span id="page-18-0"></span>*Message ID ZDA: Time & Date*

This message is included only with systems which support a time-mark output pulse identified as "1PPS". Outputs the time associated with the current 1PPS pulse. Each message is output within a few hundred ms after the 1PPS pulse is output and tells the time of the pulse that just occurred.

[Table](#page-18-2) 1-13 contains the values for the following example:

\$GPZDA,181813,14,10,2003,,\*4F<CR><LF>

*Table 1-13* ZDA Data Format

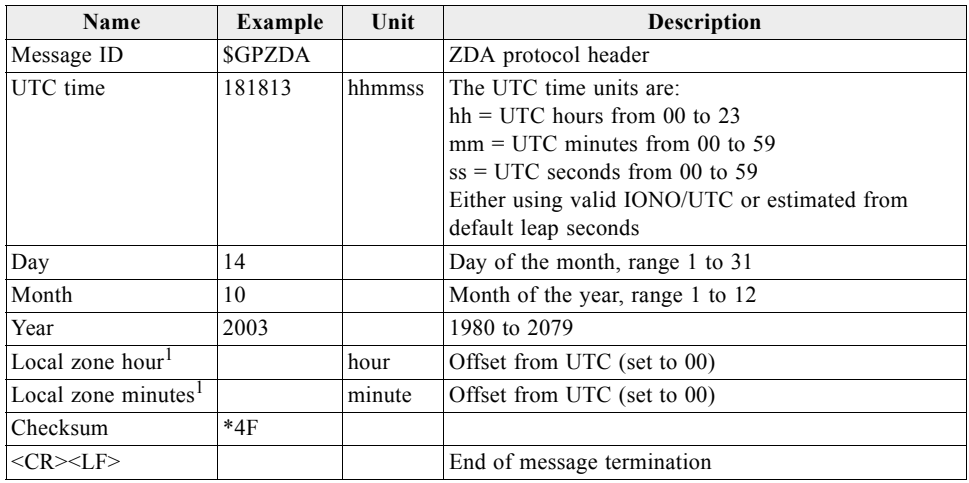

1. Not supported by SiRF. Reported as 00.

#### <span id="page-18-3"></span><span id="page-18-1"></span>*Message ID 140: Proprietary*

This message is reserved for SiRF extended ephemeris usage only. The content of this message is proprietary.

[Table](#page-18-3) 1-14 contains the message parameter definitions.

*Table 1-14* Proprietary

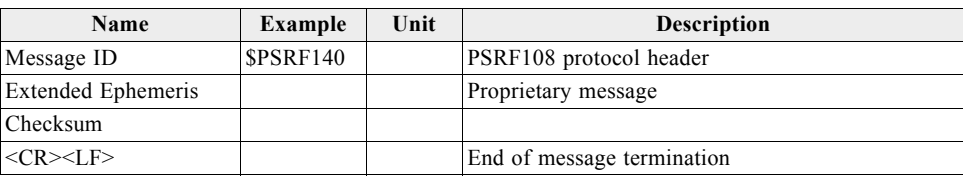

### <span id="page-19-0"></span>*Message ID 150: OkToSend*

This message is sent out during power-saving modes such as TricklePower<sup>TM</sup> and Pushto-Fix<sup>™</sup> to indicate when the receiver is ready to receive messages or when it is going into low-power mode. When power is restored, it is the first message sent, and when power is going to be reduced, it is the last message sent.

[Table](#page-19-2) 1-15 contains the values for the following examples:

1. OkToSend

\$PSRF150,1\*3F<CR><LF>

2. not OkToSend

\$PSRF150,0\*3E<CR><LF>

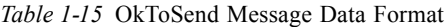

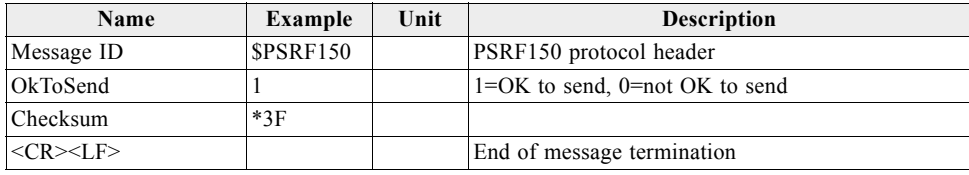

#### <span id="page-19-3"></span><span id="page-19-2"></span><span id="page-19-1"></span>*Message ID 151: GPS Data and Extended Ephemeris Mask*

SiRFInstantFix uses Message ID 151 to request ephemerides for specific satellites.

\$PSRF151,3,1485,147236.3,0x43002732\*4A<CR><LF>

[Table](#page-19-3) 1-16 contains the parameter definitions and example values.

*Table 1-16* GPS Data and Ephemeris Mask

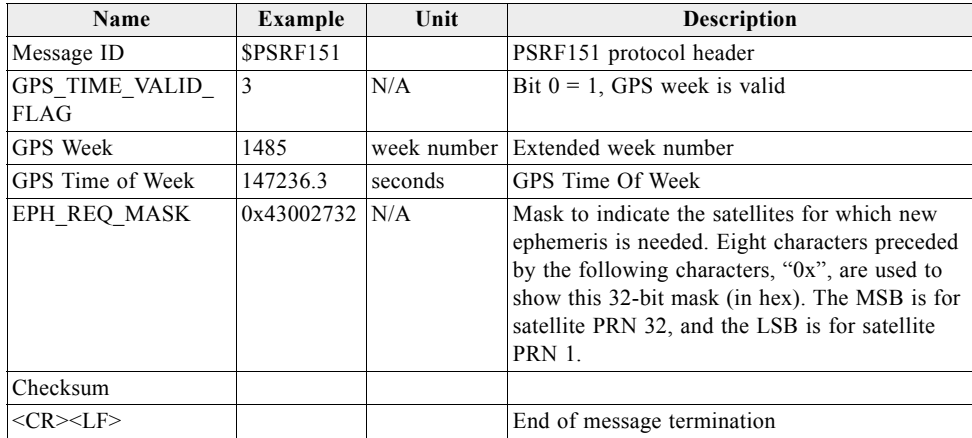

# <span id="page-20-2"></span><span id="page-20-0"></span>*Message ID 152: Extended Ephemeris Integrity*

SiRFInstantFix uses Message ID 152 to report the validity of various aspects of satellite data in the receiver.

\$PSRF152,0x43002712,0x43002712,0x00000001\*44<CR><LF>

[Table](#page-20-2) 1-17 contains the parameter definitions and example values.

*Table 1-17* Extended Ephemeris Integrity

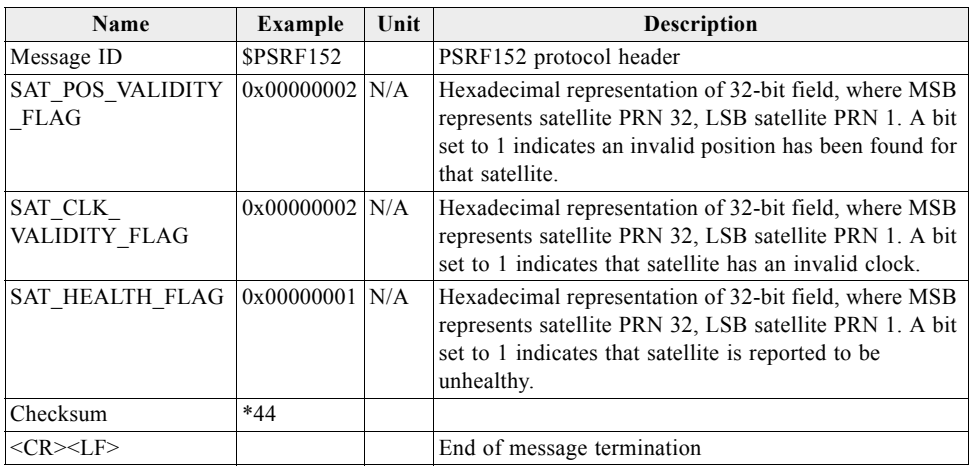

#### <span id="page-20-3"></span><span id="page-20-1"></span>*Message ID 154: Extended Ephemeris ACK*

The SiRFInstantFix software uses Message ID 154 to acknowledge input messages 107, 108 or 110.

\$PSRF154,110\*3B<CR><LF>

[Table](#page-20-3) 1-18 contains the parameter definitions and example values.

*Table 1-18* Extended Ephemeris ACK

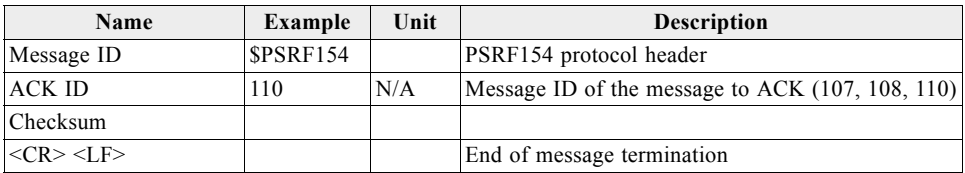

#### <span id="page-21-2"></span><span id="page-21-0"></span>*Message ID 155: Proprietary*

This message is reserved for SiRF extended ephemeris usage only. The content of this message is proprietary.

[Table](#page-21-2) 1-19 contains the message parameter definitions.

*Table 1-19* Proprietary

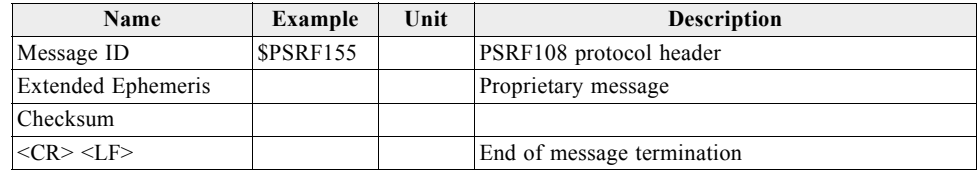

# <span id="page-21-3"></span><span id="page-21-1"></span>*Message ID 156 (Sub ID 0x20): ECLM ACK/NACK*

This is the ACK/NACK response to message ID 114, Sub ID 0x16, 0x17, 0x18, 0x19 or 0x1A. The Sub Message ID for this message is fixed to 0x20.

[Table](#page-21-3) 1-20 contains the values for the following example:

\$PSRF156,20,72,16,0,0\*09<CR><LF>

*Table 1-20* ECLM ACK/NACK

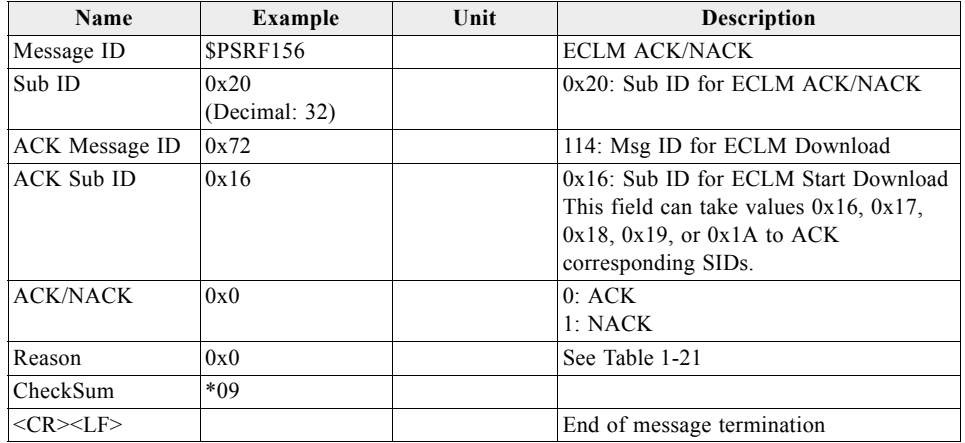

*Table 1-21* Description of ACK/NACK Values

<span id="page-21-4"></span>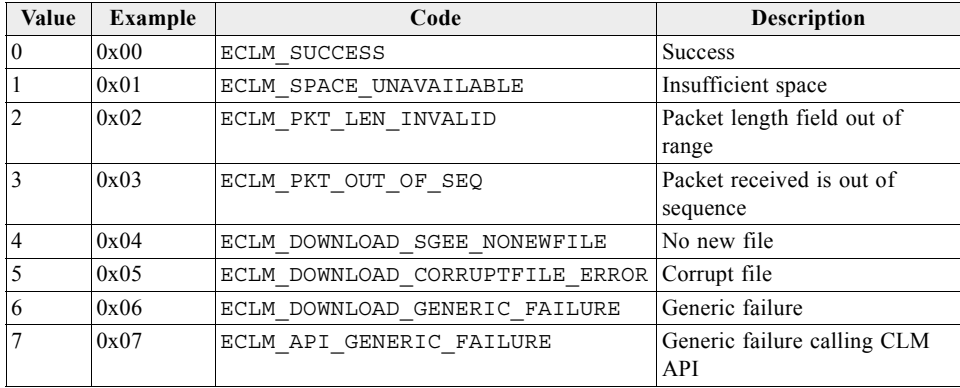

<span id="page-22-0"></span>This is the response to message ID 114, Sub ID 0x19. The Sub Message ID for this message is fixed to 0x21.

[Table](#page-22-1) 1-22 contains the values for the following example:

\$PSRF156,21,1,7,2,0,0,0,0,0,0,2,0,0,0,0,0,0,0\*10<CR><LF>

If NACKed, the reason for the NACK is present in the next byte (see [Table](#page-21-4) 1-21). If ACKed, the following fields appear after the ACK field.

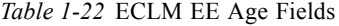

<span id="page-22-1"></span>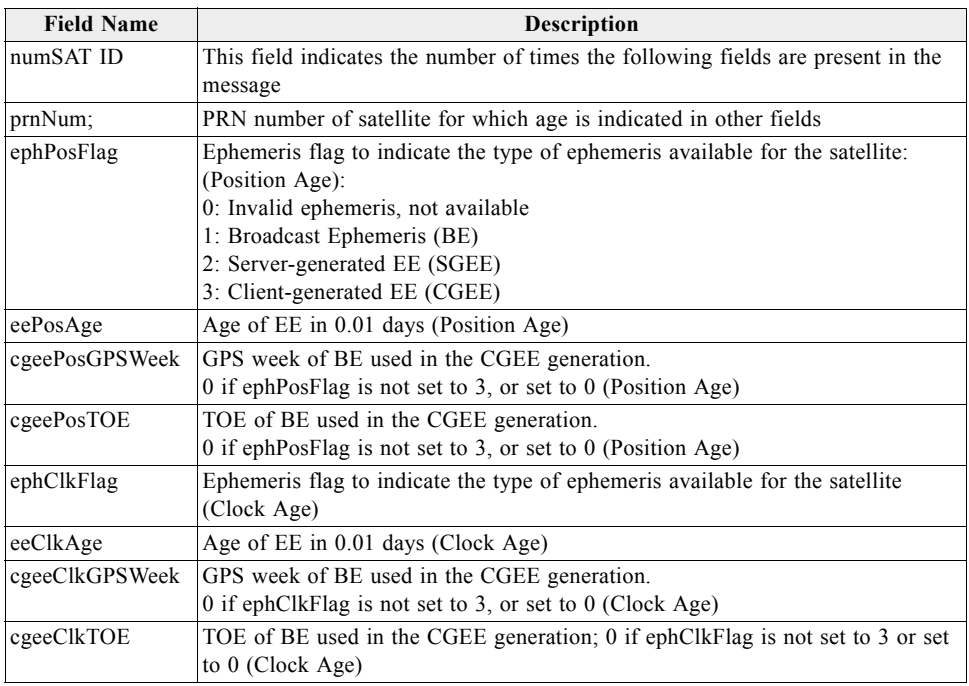

[Table](#page-22-2) 1-23 contains the input values for the following example:

<span id="page-22-2"></span>*Table 1-23* ECLM EE Age

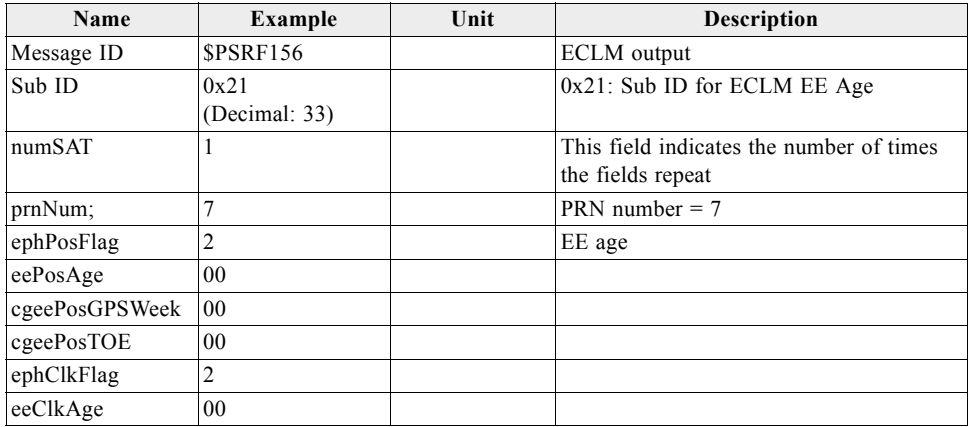

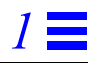

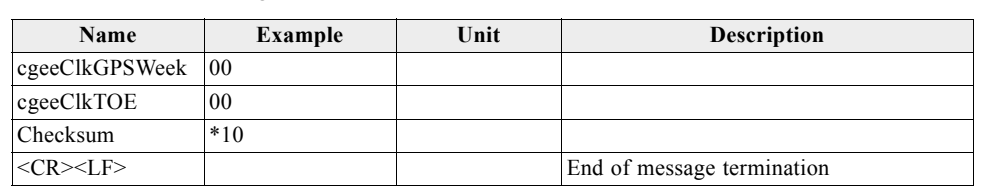

*Table 1-23* ECLM EE Age

# <span id="page-23-2"></span><span id="page-23-0"></span>*Message ID 156 (Sub ID 0x22): ECLM SGEE Age*

This is the response to the message ID 114, Sub ID 0x1A. The Sub Message ID for this message is fixed to 0x22.

[Table](#page-23-2) 1-24 contains the input values for the following example:

Sub ID =  $0x22$ , Get EE Age, SGEE Age =  $0x7da8$ , Prediction Interval =  $0x15180$ 

Example:

\$PSRF156,22,7da8,15180\*3E<CR><LF>

*Table 1-24* ECLM Get SGEE Age

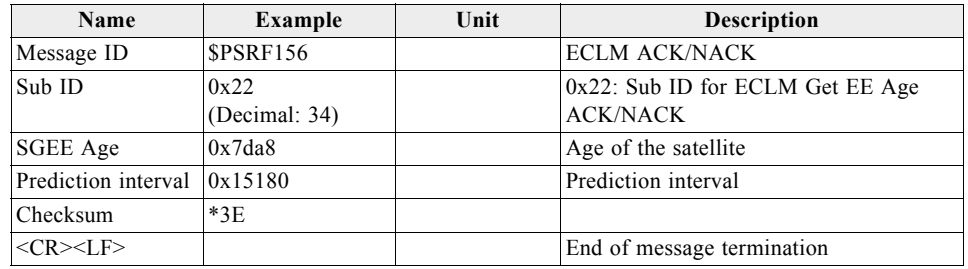

#### <span id="page-23-1"></span>*Message ID 156 (Sub ID 0x23):ECLM Download Initiate Request*

This message is a Download Initiate Request. It is sent if a fresh download of the SGEE file is required.

[Table](#page-23-3) 1-25 contains the input values for the following example:

Sub ID =  $0x23$ , Start Download =  $0x1$ , Time to Wait =  $0x0$ 

Example:

\$PSRF156,23,1,0\*09<CR><LF>

[Table](#page-23-3) 1-25 contains the message parameter definitions.

*Table 1-25* ECLM Download Initiate Request

<span id="page-23-3"></span>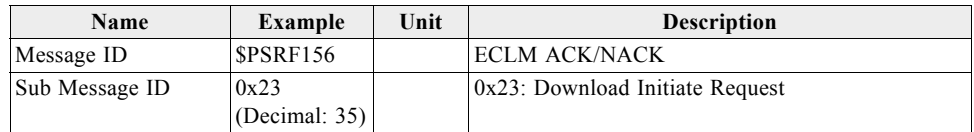

| Name               | Example | Unit | <b>Description</b>                                           |
|--------------------|---------|------|--------------------------------------------------------------|
| Start/stop         | 0x1     |      | 1: Start download<br>0: Stop download                        |
| Time to Next Start | 0x0     |      | 0: Immediate start, otherwise specified number of<br>seconds |
| Checksum           | $*09$   |      | Checksum                                                     |
| $<$ CR> $<$ LF>    |         |      | End of message termination                                   |

*Table 1-25* ECLM Download Initiate Request

# <span id="page-24-0"></span>*Message ID 156 (Sub ID 0x24):ECLM Erase Storage File*

This message erases a storage file specified by NVMID.

[Table](#page-24-1) 1-26 contains the input values for the following example:

Sub Message ID =  $0x24$ , NVM ID =  $0x3$ 

Example:

\$PSRF156,24,3\*10<CR><LF>

[Table](#page-24-1) 1-26 contains the input values for the following example.

*Table 1-26* Erase Storage File

<span id="page-24-1"></span>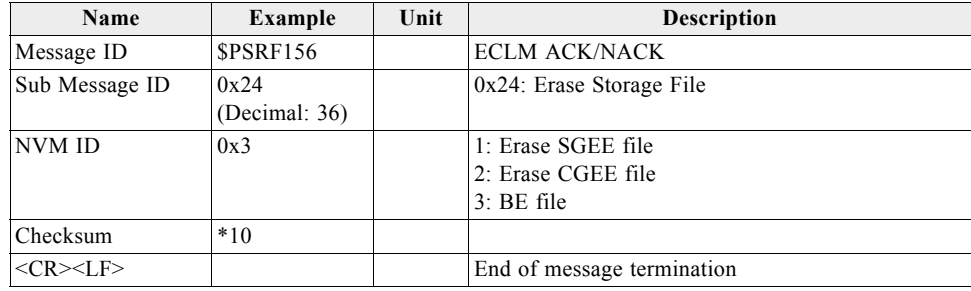

### <span id="page-25-0"></span>*Message ID 156 (Sub ID 0x25): ECLM Update File Content*

Send update file content to host for specified file.

[Table](#page-25-2) 1-27 contains the input values for the following example:

Sub ID =  $0x25$ , NVMID:0x2, Blocks =  $0x1$ 

Example:

\$PSRF156,25,2,11,4f06,1,29,38,c2,75,4e,fb,c,b3,cc,b0,bf,b6,93,3e,84,24,90\*1C  $<$ CR $>$  $<$ LF $>$ 

<span id="page-25-2"></span>[Table](#page-25-2) 1-27 contains the input values for the following example.

*Table 1-27* Update File Content

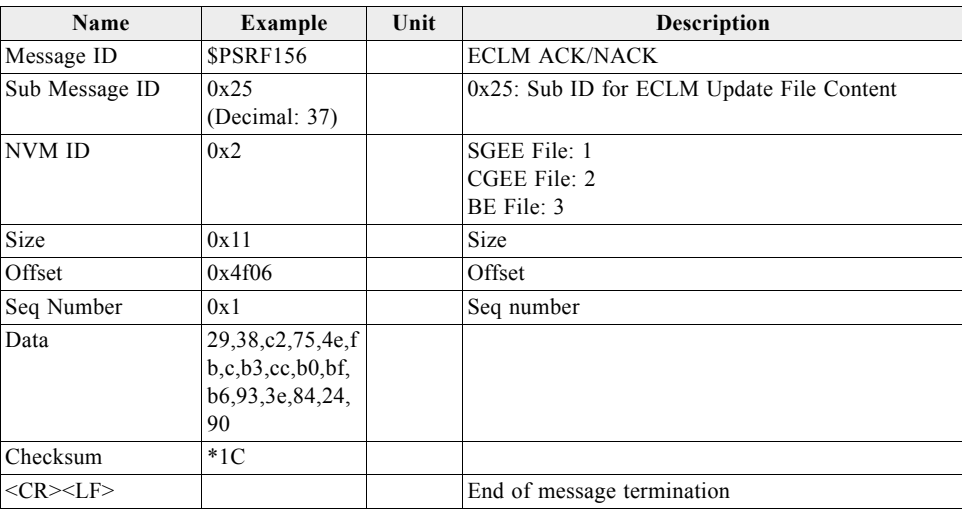

## <span id="page-25-3"></span><span id="page-25-1"></span>*Message ID 156 (Sub ID 0x26): ECLM Request File Content*

Request for file content of specified NVM ID.

[Table](#page-25-3) 1-28 contains the input values for the following example.

Sub ID =  $0x26$ , NVMID:0x3, Blocks =  $0x1$ 

Example:

\$PSRF156,26,3,1,1,4c,0\*75<CR><LF>

*Table 1-28* Request File Content

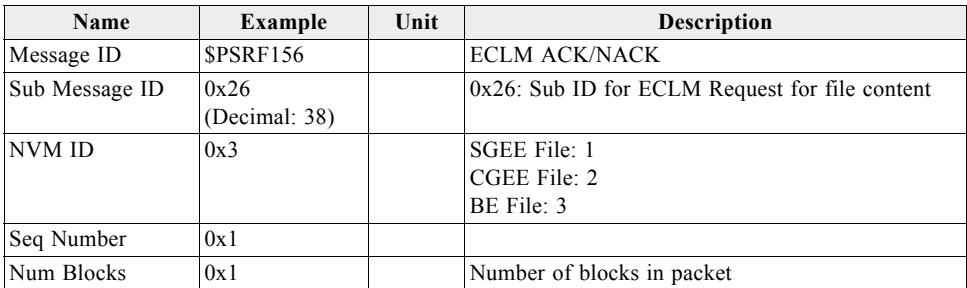

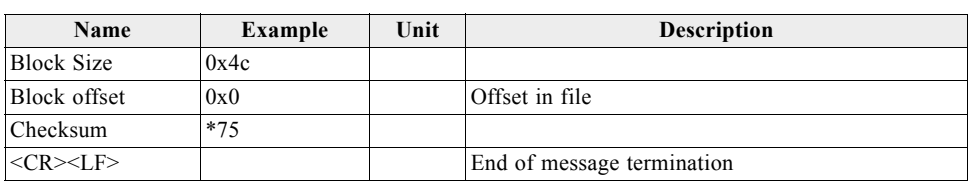

*Table 1-28* Request File Content

### <span id="page-26-0"></span>*Message ID 160: Watchdog Timeout and Exception Condition*

This message notifies a PVT product host of a watchdog timeout or processor exception in the receiver. The consistent accumulation of these notification messages by the host can produce statistics for:

- **•** Reliability measurement and analysis
- **•** For troubleshooting purposes

For the GSD4e, it has the critical purpose of enabling the host to determine the need for reloading the patch RAM. The watchdog event, and some exception events, are indications of potential corruption in the patch RAM. This message enables the host to initiate the patch download protocol.

Typically, upon receipt of this message, the host requests to switch the receiver into binary OSP messaging mode. Already in OSP messaging mode, the host polls the software version of the receiver, and the response contains the actual patch status of the receiver. The host then compares this status with the last applied patch according to the patch maintenance value stored in the host. If the software version response does not indicate the up-to-date patch status, the host initiates the reload of the required patch according to the latest patch maintenance value stored in the host. After completing the patch procedure using the binary OSP messages, the host switches back to NMEA mode for normal operation to continue.

Example:

\$PSRF160,W,1,0\*5A<CR><LF>

This message is not supported in the GSD4t or earlier products.

*Table 1-29* Watchdog and Exception Condition Notification

<span id="page-26-2"></span>

| Name                    | Example          | Unit | <b>Description</b>                                                                        |
|-------------------------|------------------|------|-------------------------------------------------------------------------------------------|
| Message ID              | <b>\$PSRF160</b> |      | PSRF160 protocol header                                                                   |
| Event condition         | W                |      | W: Watchdog time-out event<br>E: Reserved: Exception condition event                      |
| Patch RAM<br>corruption |                  |      | 0: Intact, not corrupted<br>1: Corrupted, need to restore                                 |
| Exception code          |                  |      | Hexadecimal value of the processor<br>exception code register $(0 \text{ if event } 'W')$ |
| Checksum                | *hh              |      |                                                                                           |
| $<$ CR $>$ I.F $>$      |                  |      | End of message termination                                                                |

## <span id="page-26-1"></span>*Message ID 225: Reserved*

Except for Sub ID 6, the contents of this message are proprietary, reserved for use by SiRF engineers, and are not described here.

# <span id="page-27-0"></span> $Input Message$

<span id="page-27-2"></span>

This section describes the NMEA input messages listed in [Table](#page-27-1) 2-1.

*Table 2-1* NMEA Input Messages

<span id="page-27-1"></span>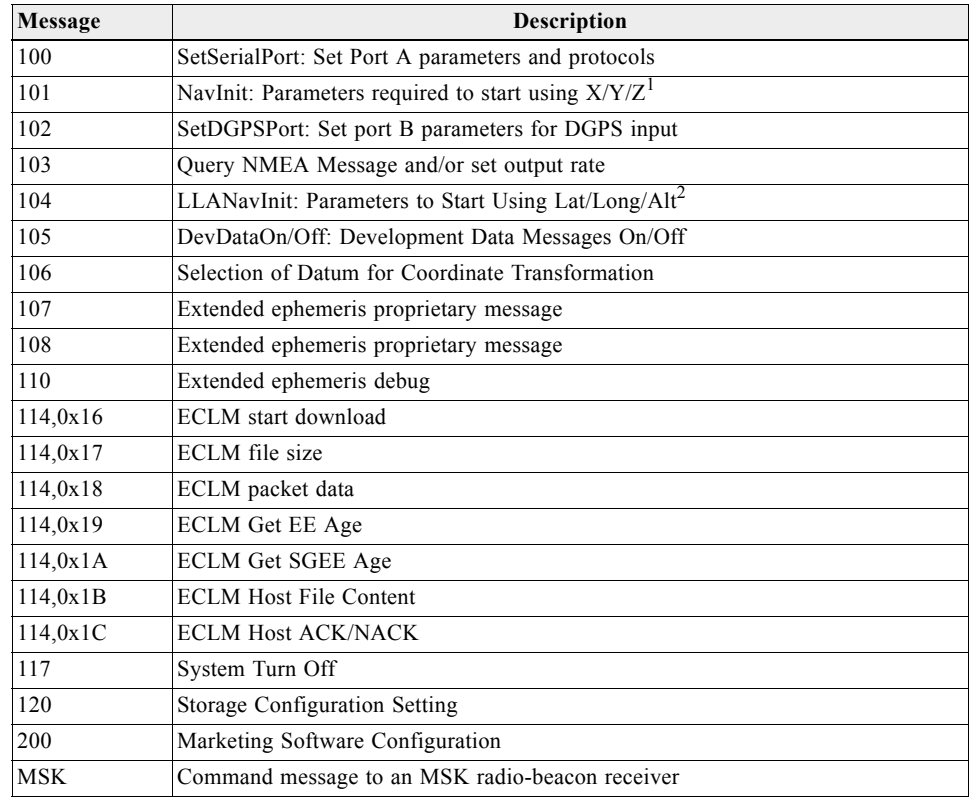

1. Input coordinates must be WGS84.

**Note –** NMEA input messages 100 to 200 are SiRF proprietary NMEA messages. The MSK NMEA string is as defined by the NMEA 0183 standard.

| Table 2-2 shows which SiRF platforms support the NMEA input messages. |  |  |
|-----------------------------------------------------------------------|--|--|
|                                                                       |  |  |

*Table 2-2* Supported NMEA Input Messages

<span id="page-28-0"></span>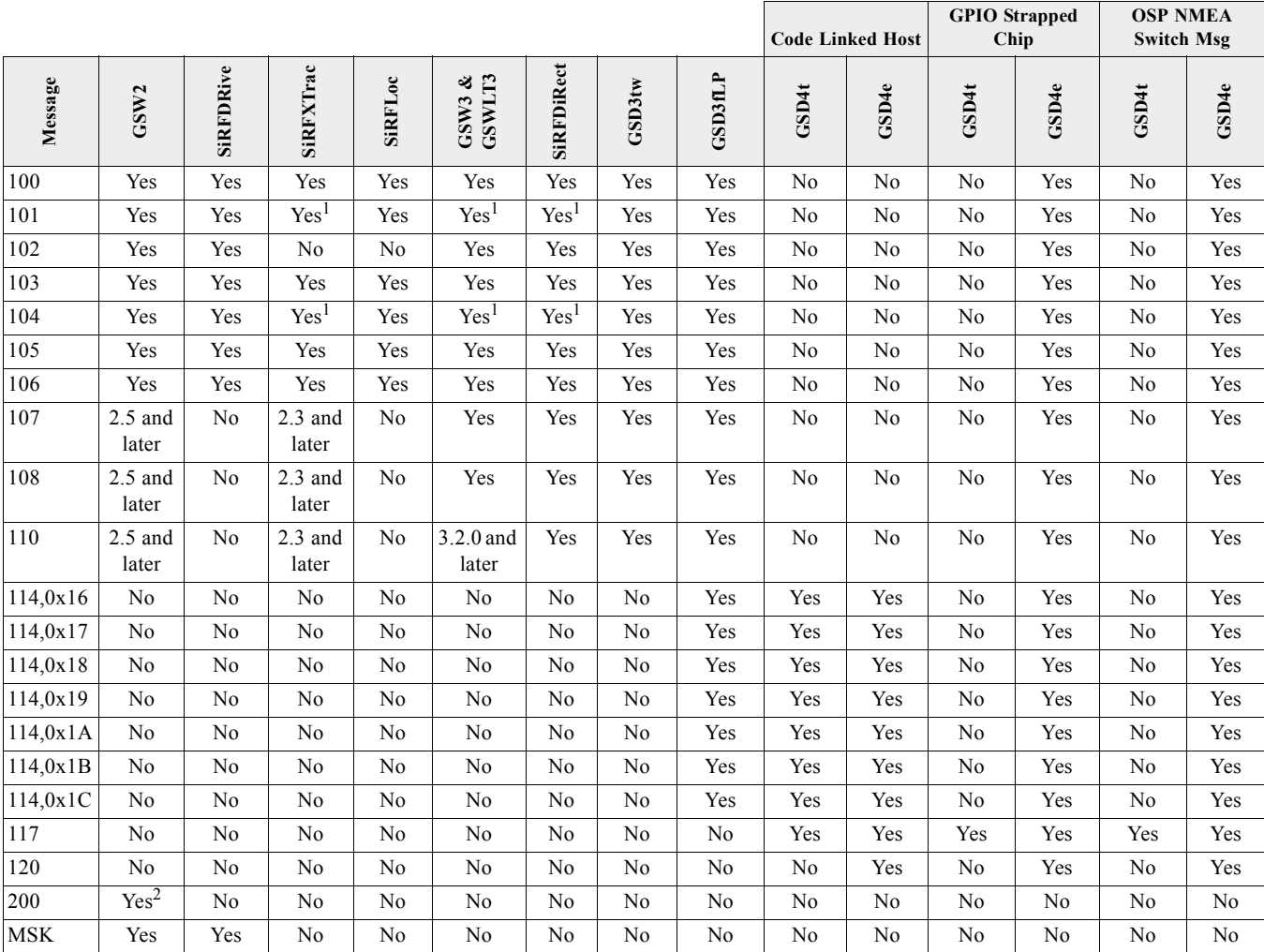

1. In GSW firmware versions prior to GSW3.5.0, input of position and [XXXtme] time are not allowed.

2. Only with a GSC2xr chip.

## <span id="page-29-0"></span>*Message ID 100: SetSerialPort*

This command message is used to set the protocol (SiRF binary or NMEA) and/or the communication parameters (Baud rate, data bits, stop bits, and parity). Generally, this command is used to switch the module back to SiRF binary protocol mode where a more extensive command message set is available. When a valid message is received, the parameters are stored in battery-backed SRAM and the receiver resumes, after a reset, using the saved parameters.

[Table](#page-29-2) 2-3 contains the input values for the following example:

Switch to SiRF binary protocol at 9600,8,N,1

\$PSRF100,0,9600,8,1,0\*0C<CR><LF>

<span id="page-29-2"></span>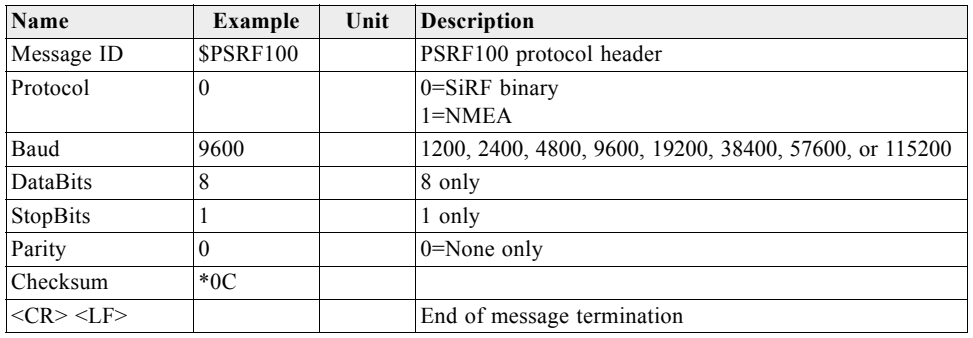

*Table 2-3* Set Serial Port Data Format

For the GSD4e, operation at speeds below 38400 carries risk of dropped messages when using SGEE (Server Generated Extended Ephemeris).

#### <span id="page-29-1"></span>*Message ID 101: NavigationInitialization*

This command restarts the receiver, and specifies the type of restart. Optionally, it may also initialize position (in X, Y, Z ECEF coordinates), clock drift, GPS Time Of Week and GPS Week Number. This enables the receiver to search for the correct satellite signals at the correct signal parameters. Correct initialization parameters enable the receiver to quickly acquire signals.

For software that does not support initializing data (some versions of GSW3 and GSWLT3, and SiRFXTrac), attempting to include initializing data may cause unpredictable results. Do not set the initialize-data bit in the ResetCfg word.

[Table](#page-30-0) 2-4 contains the input values for the following example:

Start using known position and time.

\$PSRF101,-2686700,-4304200,3851624,96000,497260,921,12,3\*1C<CR><LF>

*Table 2-4* Navigation Initialization Data Format

<span id="page-30-0"></span>

| Name               | <b>Example</b>  | <b>Unit</b> | <b>Description</b>                       |
|--------------------|-----------------|-------------|------------------------------------------|
| Message ID         | <b>SPSRF101</b> |             | PSRF101 protocol header                  |
| <b>ECEF X</b>      | $-2686700$      | meters      | X coordinate position                    |
| <b>ECEFY</b>       | $-4304200$      | meters      | Y coordinate position                    |
| ECEF Z             | 3851624         | meters      | Z coordinate position                    |
| <b>ClkDrift</b>    | 96000           | Hz          | Clock Drift of the Receiver <sup>1</sup> |
| TimeOfWeek         | 497260          | sec         | GPS Time Of Week                         |
| WeekNo             | 921             |             | GPS Week Number                          |
| ChannelCount       | 12              |             | Range 1 to 12                            |
| ResetCfg           | 3               |             | See Table 2-5 and Table 2-6              |
| Checksum           | $*1C$           |             |                                          |
| $<$ CR $>$ I.F $>$ |                 |             | End of message termination               |

1. Use 0 for last saved value if available.If this is unavailable, a default value of 96250 is used.

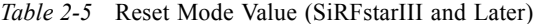

<span id="page-30-1"></span>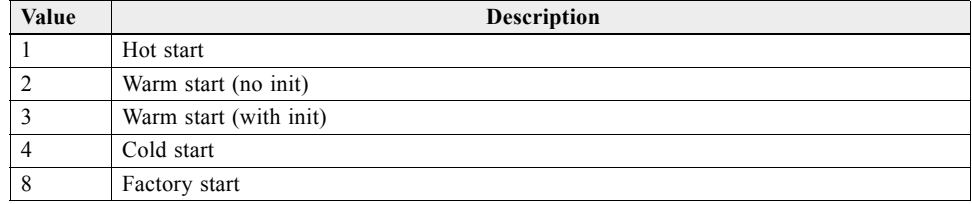

*Table 2-6* Reset Configuration: SiRFLoc Specific

<span id="page-30-2"></span>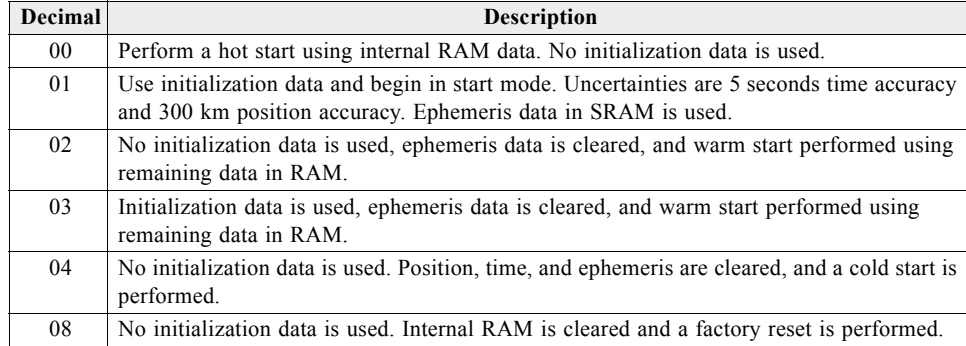

# <span id="page-31-0"></span>*Message ID 102: SetDGPSPort*

This command is used to control the serial port used to receive RTCM differential corrections. Differential receivers may output corrections using different communication parameters. If a DGPS receiver is used that has different communication parameters, use this command to allow the receiver to correctly decode the data. When a valid message is received, the parameters are stored in battery-backed SRAM and the receiver restarts using the saved parameters.

**Note –** In receivers that do not support RTCM 104 DGPS (e.g. SiRFStarIII), this command is not supported.

[Table](#page-31-1) 2-7 contains the input values for the following example:

Set DGPS Port to 9600 baud, 8 data bits, 1 stop bit, no parity bit.

\$PSRF102,9600,8,1,0\*12<CR><LF>

*Table 2-7* Set DGPS Port Data Format

<span id="page-31-1"></span>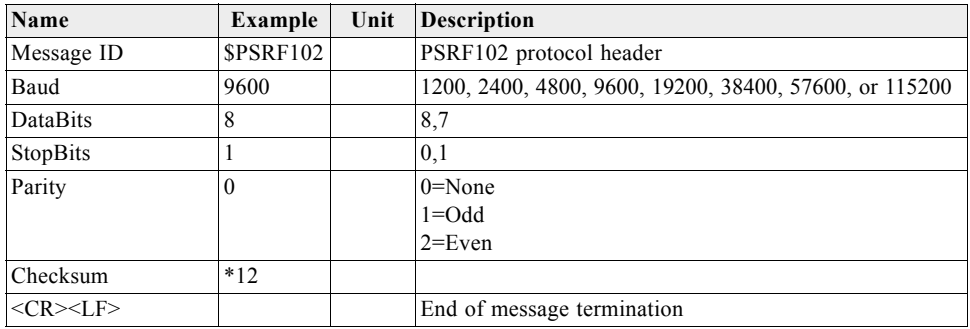

# <span id="page-32-0"></span>*Message ID 103: Query/Rate Control*

This command is used to control the output of only standard NMEA messages GGA, GLL, GSA, GSV, RMC, and VTG. It also controls the ZDA message in software that supports it. Using this command message, standard NMEA messages may be polled once, or setup for periodic output. Checksums may also be enabled or disabled depending on the needs of the receiving program. NMEA message settings are saved in battery-backed memory for each entry when the message is accepted.

[Table](#page-32-1) 2-8 contains the input values for the following example:

Query the GGA message with checksum enabled

\$PSRF103,00,01,00,01\*25<CR><LF>

<span id="page-32-1"></span>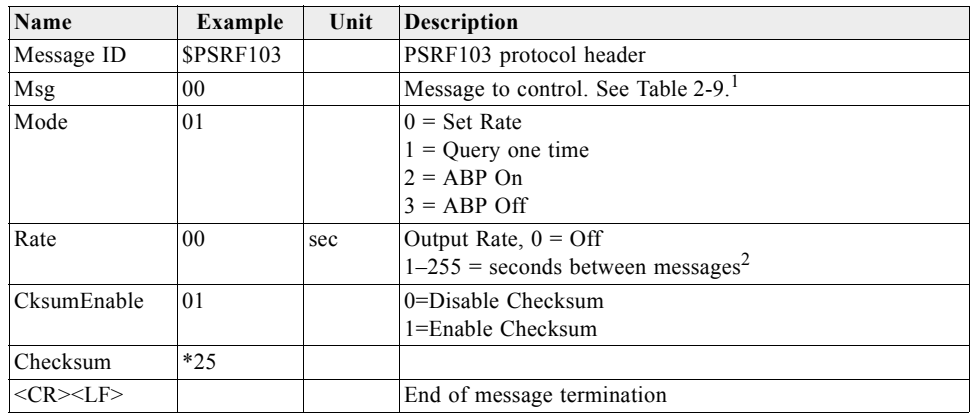

*Table 2-8* Query/Rate Control Data Format

1. The Msg field is ignored if the Mode field has values of 2 or 3 (ABP On/Off).

2. The Rate field is ignored unless the Mode field is set to 0 (Set Rate).

#### *Table 2-9* Messages

<span id="page-32-2"></span>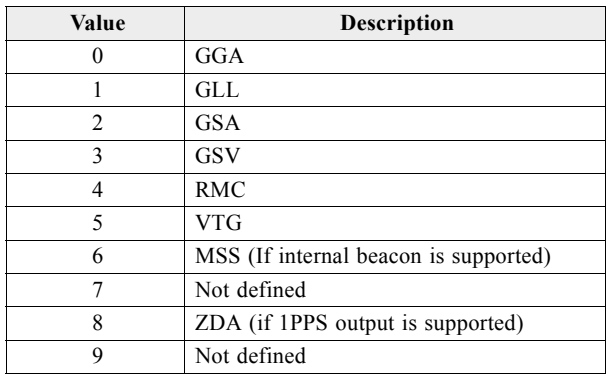

**Note –** In TricklePower mode, the update rate specifies TricklePower cycles rather than seconds. If the TP cycle is set at 5 seconds, then an update rate of 2 means to output the message every 2 cycles, or 10 seconds.

# <span id="page-33-0"></span>*Message ID 104: LLANavigationInitialization*

This command is used to cause a restart of the receiver, and to specify the type of restart. Optionally, it may also initialize position (in latitude, longitude, and altitude), clock drift, GPS Time Of Week and GPS Week Number. This enables the receiver to search for the correct satellite signals at the correct signal parameters. Correct initialization parameters enable the receiver to quickly acquire signals.

For software that does not support initializing data (GSW3, GSWLT3, SiRFXTrac), attempting to include initializing data may cause unpredictable results. Do not set the initialize-data bit in the ResetCfg word.

[Table](#page-33-1) 2-10 contains the input values for the following example:

Start using known position and time.

\$PSRF104,37.3875111,-121.97232,0,96000,237759,1946,12,1\*07<CR><LF>

<span id="page-33-1"></span>

| Name            | <b>Example</b>  | Unit    | <b>Description</b>                       |
|-----------------|-----------------|---------|------------------------------------------|
| Message ID      | <b>SPSRF104</b> |         | PSRF104 protocol header                  |
| Lat             | 37.3875111      | degrees | Latitude $+$ = North (Range 90 to -90)   |
| Lon             | $-121.97232$    | degrees | Longitude $+$ = East (Range 180 to -180) |
| Alt             | $\Omega$        | meters  | Altitude position                        |
| <b>ClkDrift</b> | 96000           | Hz.     | Clock Drift of the Receiver <sup>1</sup> |
| TimeOfWeek      | 237759          | sec     | GPS Time Of Week                         |
| WeekNo          | 1946            |         | Extended GPS Week Number                 |
| ChannelCount    | 12              |         | Range 1 to 12                            |
| ResetCfg        |                 |         | See Table 2-11                           |
| Checksum        | $*07$           |         |                                          |
| $<$ CR> $<$ LF> |                 |         | End of message termination               |

*Table 2-10* LLA Navigation Initialization Data Format

1. Use 0 for last saved value if available. If this is unavailable, a default value of 96,250 Hz is used.

*Table 2-11* Reset Mode Value (SiRFstarIII and Later)

<span id="page-33-2"></span>

| Value | <b>Description</b>     |
|-------|------------------------|
|       | Hot start              |
|       | Warm start (no init)   |
| ◠     | Warm start (with init) |
| 4     | Cold start             |
| 8     | Factory start          |

# <span id="page-34-2"></span><span id="page-34-0"></span>*Message ID 105: Development Data On/Off*

This command turns development data (debug messages) on and off. Development data can be used to help diagnose system problems since many parts of the software contain messages that are output when problems are detected.

[Table](#page-34-2) 2-12 contains the input values for the following example:

\$PSRF105,1\*3E<CR><LF>

*Table 2-12* Development Data On/Off Data Format

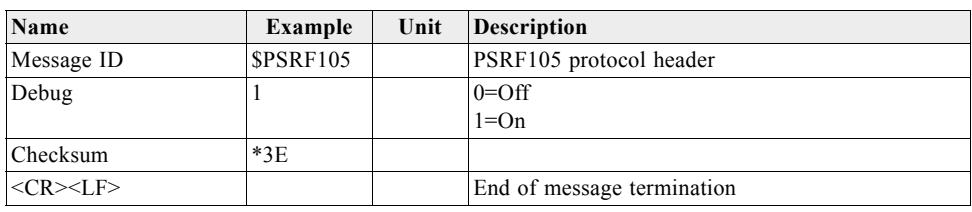

#### <span id="page-34-1"></span>*Message ID 106: Select Datum*

This message allows the selection of an alternate map datum. The receiver software may contain one or more alternate datums in addition to WGS84, the default GPS datum. The table below lists some datums that may be in a particular software build. In addition, other datums may have been added by either SiRF or by developers with SDK software access. Available datums, if different from the list below, should be documented in the system or software documentation.

[Table](#page-34-3) 2-13 contains the input values for the following examples:

1. Datum select TOKYO\_MEAN

\$PSRF106,178\*32<CR><LF>

*Table 2-13* Select Datum Data Format

<span id="page-34-3"></span>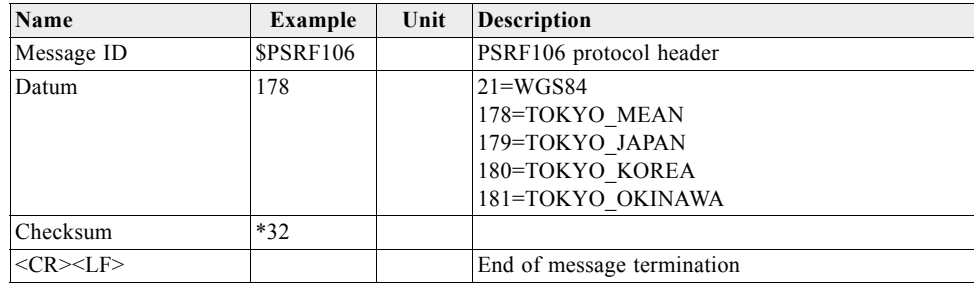

#### <span id="page-35-3"></span><span id="page-35-0"></span>*Message ID 107: Proprietary*

This message is reserved for SiRFInstantFix usage only. The content of this message is proprietary.

[Table](#page-35-3) 2-14 contains the message parameter definitions.

*Table 2-14* Proprietary

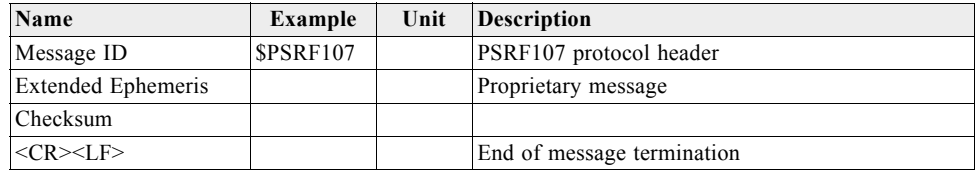

#### <span id="page-35-4"></span><span id="page-35-1"></span>*Message ID 108: Proprietary*

This message is reserved for SiRFInstantFix usage only. The content of this message is proprietary.

[Table](#page-35-4) 2-15 contains the message parameter definitions.

*Table 2-15* Proprietary

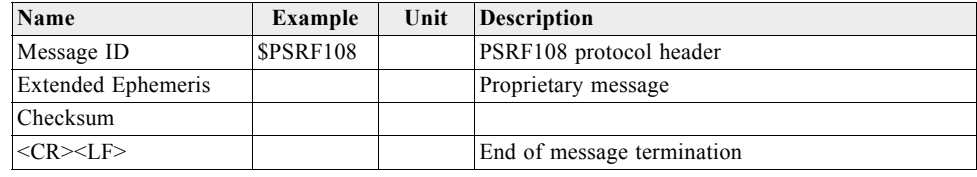

## <span id="page-35-5"></span><span id="page-35-2"></span>*Message ID 110: Extended Ephemeris Debug*

This message allows control of a SiRFInstantFix debug flag. Turning on the flag forces the receiver to ignore broadcast ephemeris from the satellites and only use SiRFInstantFix ephemeris for navigation.

[Table](#page-35-5) 2-16 contains the message parameter definitions.

*Table 2-16* Extended Ephemeris Debug

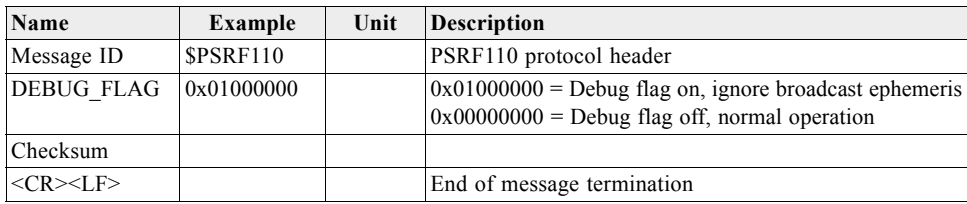

# <span id="page-36-2"></span><span id="page-36-0"></span>*Message ID 112: Set Message Rate*

This message is intended only for SiRFInstantFix and must not be used otherwise.

[Table](#page-36-2) 2-17 contains the message parameter definitions for the following example:

\$PSRF112,140,1,1\*3B<CR><LF>

*Table 2-17* Table Set Message Rate

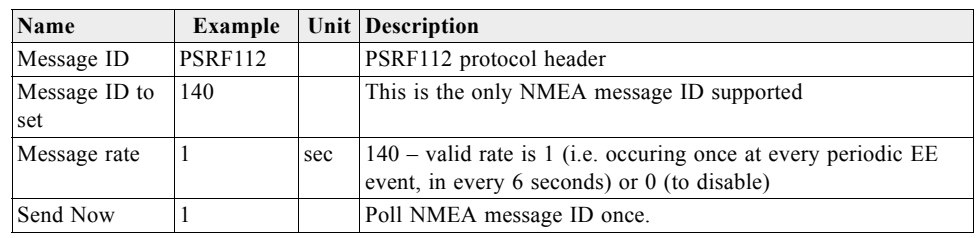

# <span id="page-36-3"></span><span id="page-36-1"></span>*Message ID 113 (Sub ID 0x01): Set GRF3i+ IF Bandwidth Mode*

This message enables the user to set the IF bandwidth mode for the GRF3i+.

[Table](#page-36-3) 2-18 contains the values for the following example:

Sub ID = 0x1, GRF3i+ Bandwidth Mode Selection =  $0x1$ ,

Example:

\$PSRF113,01,01\*24<CR><LF>

*Table 2-18* Set GRF3i+ IF Bandwidth Mode

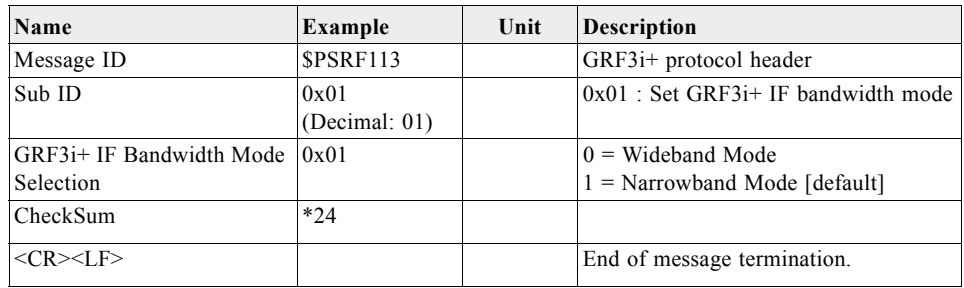

### <span id="page-37-2"></span><span id="page-37-0"></span>*Message ID 113 (Sub ID 0x02): Set GRF3i+ Normal/Low Power RF Mode*

This message enables the user to set the RF power mode to normal or low.

[Table](#page-37-2) 2-19 contains the values for the following example:

Sub ID =  $0x2$ , GRF3i+ power mode = $0x1$ 

Example:

\$PSRF113,02,01\*27<CR><LF>

*Table 2-19* Set GRF3i+ IF Bandwidth Mode

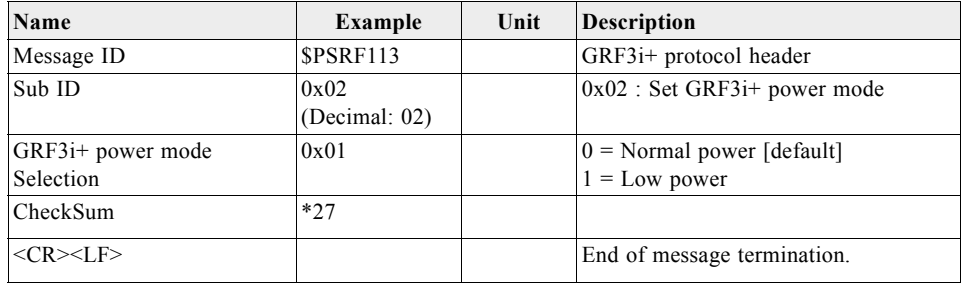

**Note –** GRF3i+ Power Mode would be internally saved to NVM. By default, it would be initialized to 0 (Normal power).

#### <span id="page-37-3"></span><span id="page-37-1"></span>*Message ID 114 (Sub ID 0x16): ECLM Start Download*

This message indicates to the GPS receiver that Host EE Downloader wants to initiate the SGEE file download. The Sub Message ID for this message is fixed to 0x16.

[Table](#page-37-3) 2-20 contains the input values for the following example:

Sub  $ID = 0x16$ 

Example:

\$PSRF114,16\*08<CR><LF>

*Table 2-20* ECLM Start Download

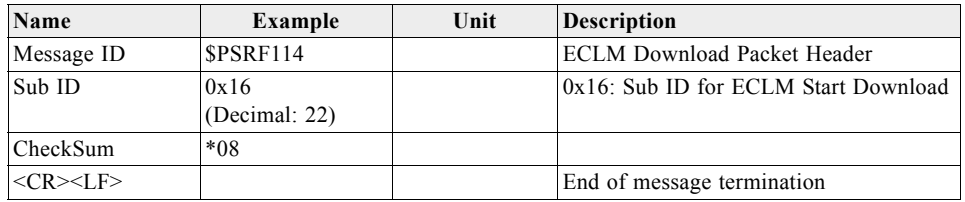

The receiver reports the success or failure of this message with message ID 156, Sub ID 0x20.

# <span id="page-38-0"></span>*Message ID 114 (Sub ID 0x17): ECLM File Size*

This message is sent from Host EE Downloader to the GPS receiver to indicate the size of the SGEE file to be downloaded. The Sub Message ID for this message is fixed to 0x17.

[Table](#page-38-2) 2-21 contains the values for the following example:

Sub Message ID =  $0x17$ , SGEE File Size =  $0x2859$ 

Example:

\$PSRF114,17,2859\*23<CR><LF>

<span id="page-38-2"></span>*Table 2-21* ECLM File Size

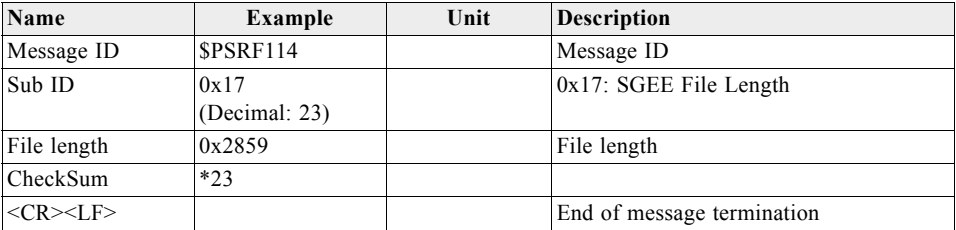

The receiver reports the success or failure of this message with message ID 156, Sub ID 0x20.

#### <span id="page-38-1"></span>*Message ID 114 (Sub ID 0x18): ECLM Packet Data*

This message is sent from Host EE Downloader to the GPS receiver to indicate the size of the SGEE file to be downloaded. The Sub Message ID for this message is fixed to 0x18.

[Table](#page-38-3) 2-22 contains the values for the following example:

Sub ID =  $0x18$ , Packet Sequence No = 1, Packet Length = 32

Example:

```
$PSRF114,18,1,32,62,12,31,6,3,2,7,d9,7,7,0,0,39,6d,8f,12,0,0,0,0 
,0,0,1,2d,9a,e7,5,2,ff,fe,28,5*3D<CR><LF>
```
<span id="page-38-3"></span>*Table 2-22* SGEE Packet Data

| Name               | <b>Example</b>                           | Unit       | <b>Description</b>                 |
|--------------------|------------------------------------------|------------|------------------------------------|
| Message ID         | <b>\$PSRF114</b>                         |            | Message ID                         |
| Sub ID             | 0x18                                     |            | 0x18: SGEE Packet Data             |
|                    | (Decimal: 24)                            |            |                                    |
| Packet Sequence No |                                          | In decimal | File length                        |
| Packet Length      | 32                                       | In decimal | Length of this packet              |
| Packet Data        | $62, 12, 31, 6, 3, 2, 7, 49, 7, 7, 0, 0$ |            | SGEE data in this packet of length |
|                    | 39,6d,8f,12,0,0,0,0,0,0,1,2d,            |            | PacketLength                       |
|                    | 9a, e7, 5, 2, ff, fe, 28, 5              |            |                                    |
| <b>CheckSum</b>    | $*3D$                                    |            |                                    |
| $<$ CR $>$ LF $>$  |                                          |            | End of message termination         |

The receiver reports the success or failure of this message with message ID 156, Sub ID 0x20.

# <span id="page-39-1"></span><span id="page-39-0"></span>*Message ID 114 (Sub ID 0x19): ECLM Get EE Age*

This message is sent from Host EE Downloader to the GPS receiver to get the EE age from the GPS receiver. The Sub Message ID for this message is fixed to 0x19.

[Table](#page-39-1) 2-23 contains the values for the following example:

Sub ID =  $0x19$ , Num Sat = 1, Prn Num = 1

Example:

\$PSRF114,19,1,1,0,0,0,0,0,0,0,0,0,0,0,0,0,0,0\*1B<CR><LF>

*Table 2-23* ECLM Get EE Age

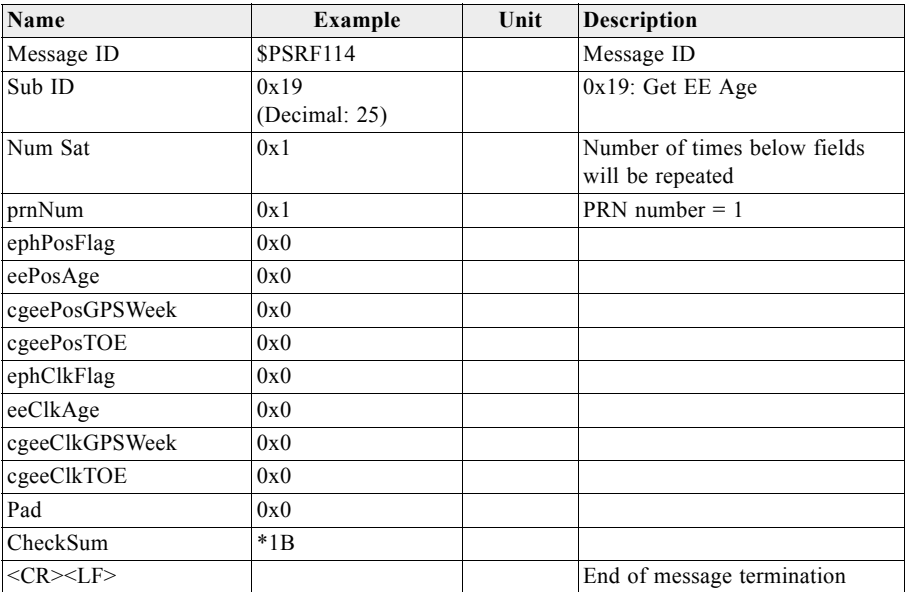

The receiver reports the success or failure of this message with message ID 156, Sub ID 0x21 or 0x20.

# <span id="page-40-2"></span><span id="page-40-0"></span>*Message ID 114 (Sub ID 0x1A): ECLM Get SGEE Age*

This message is sent from Host EE Downloader to the GPS receiver to get the SGEE age from the GPS receiver. The Sub Message ID for this message is fixed to 0x1A.

[Table](#page-40-2) 2-24 contains the values for the following example:

Sub ID =  $0x1A$ , Sat ID = 1

Example:

\$PSRF114,1a,1\*42<CR><LF>

*Table 2-24* Get SGEE Age

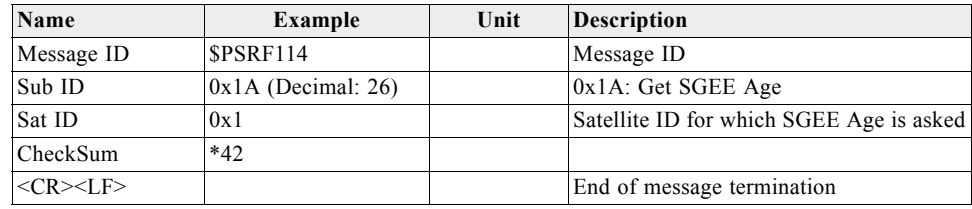

The receiver reports the success or failure of this message with message ID 156, Sub ID 0x22 (success) or 0x20 (failure).

#### <span id="page-40-3"></span><span id="page-40-1"></span>*Message ID 114 (Sub ID 0x1B): ECLM Host File Content*

This message is sent to the GPS receiver in response to a Request File Content message. The Sub Message ID for this message is fixed to 0x1B.

[Table](#page-40-3) 2-25 contains the values for the following example:

Sub Message ID =  $0x1B$ , NVM ID = 3, Num Blocks = 1

Example:

\$PSRF114,1b,1,3,1,a,0,0,0,f,6,0,f0,0,0,4a,0\*41<CR><LF>

*Table 2-25* Host File Content

| Name               | Example               | Unit | <b>Description</b>                             |
|--------------------|-----------------------|------|------------------------------------------------|
| Message ID         | <b>\$PSRF114</b>      |      | Message ID                                     |
| Sub ID             | 0x1B<br>(Decimal: 27) |      | $0x1B$ : Host File Content                     |
| SeqNum             | 0x01                  |      |                                                |
| NVM ID             | 0x03                  |      | $1:$ SGEE file<br>$2:$ CGEE file<br>3: BE file |
| Num Blocks         | 0x1                   |      | Number of blocks per packet                    |
| Block Length       | 0xA                   |      | Block size                                     |
| Offset             | 0x0                   |      | Offset of block in file                        |
| Data               | 0,0,f,6,0,f0,0,0,4a,0 |      | Block data                                     |
| CheckSum           | $*41$                 |      |                                                |
| $<$ CR $>$ I.F $>$ |                       |      | End of message termination                     |

# <span id="page-41-2"></span><span id="page-41-0"></span>*Message ID 114 (Sub ID 0x1C): ECLM Host ACK/NACK*

This message is the response to Output Message 156 with SubMsgID 0x23, 0x24 or 0x25.

[Table](#page-41-2) 2-26 contains the values for the following example:

ACK for Downloader initiate request

\$PSRF114,1c,9c,23,0,0\*06<CR><LF>

*Table 2-26* Host ACK/NACK

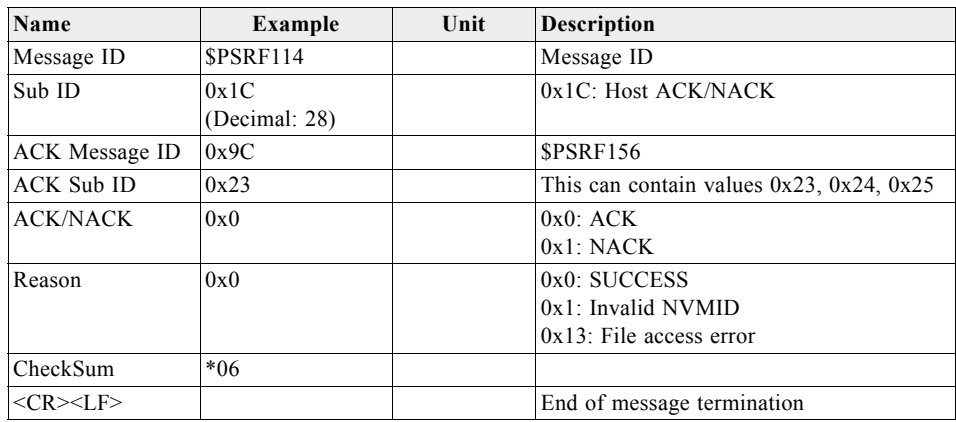

# <span id="page-41-3"></span><span id="page-41-1"></span>*Message ID 117: System Turn Off*

This message requests that the GPS receiver perform an orderly shutdown and switch to hibernate mode.

[Table](#page-41-3) 2-27 contains the values for the following example:

\$PSRF117,16\*0B<CR><LF>

*Table 2-27* System Turn Off

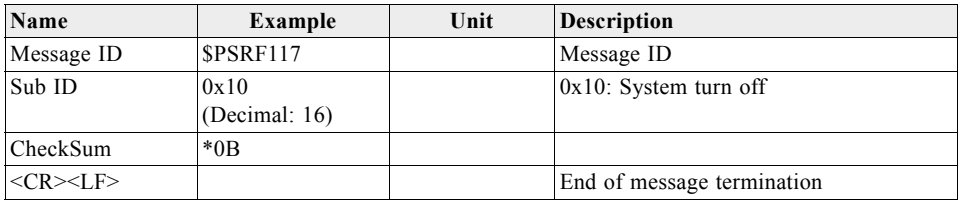

# <span id="page-42-2"></span><span id="page-42-0"></span>*Message ID 120: Storage Config Setting*

This command sets storage configuration options to determine on which storage media the different types of system data will be physically stored.

[Table](#page-41-3) 2-27 contains the input values for the following example:

Store patches on I2Cserial flash and extended ephemeris data on I<sup>2</sup>C EEROM.

\$PSRF120,F,R,\*<checksum><CR><LF>

*Table 2-28* Storage Configuration Option Settings Format

| Name                     | <b>Example</b>   | Unit | <b>Description</b>                                                                                                    |
|--------------------------|------------------|------|----------------------------------------------------------------------------------------------------|
| Message ID               | <b>\$PSRF120</b> |      | PSRF120 Protocol Header                                                                                                    |
| Patch Storage<br>Setting | F                |      | "N" = Do not store to $I^2C$ serial flash (default)<br>"F" = Store to $I^2C$ serial flash"<br>" $0$ " = No change applied to patch                                                                                                    |
|                          | R                |      | " $H$ " = Storage available on host<br>" $R$ " = I <sup>2</sup> C EEROM provided for GSD4e<br>access (default)<br>" $F$ " = Store to parallel FLASH<br>" $N$ " = No storage<br>" $0$ " = No change applied to patch storage<br>settings |
| CheckSum                 | *<br>            |      |                                                                                                    |
| $<$ CR $>$ I.F $>$       |                  |      | End of message termination                                                                                                    |

**Note –** This message is supported by GSD4e and later.

## <span id="page-42-1"></span>*Message ID 200: Marketing Software Configuration*

**Note –** This message is used to select one of the pre-programmed configurations within ROM-based devices. Refer to the appropriate product datasheet to determine message format and specific configurations supported.

# <span id="page-43-2"></span><span id="page-43-1"></span><span id="page-43-0"></span>*Message ID MSK: MSK Receiver Interface*

[Table](#page-43-1) 2-29 contains the values for the following example:

\$GPMSK,318.0,A,100,M,2,\*45<CR><LF>

*Table 2-29* MSK Data Format

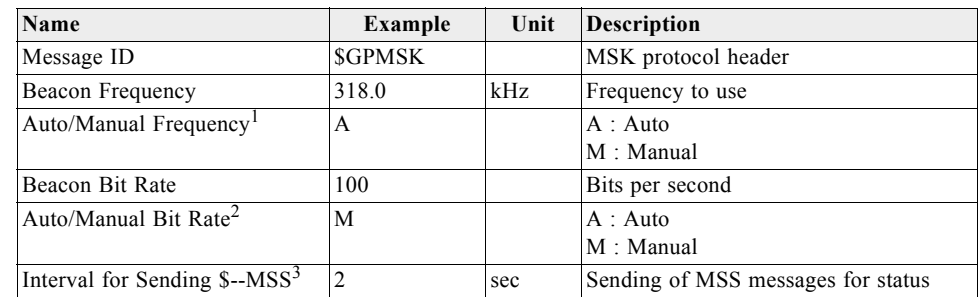

1. If Auto is specified, the previous field is ignored and the receiver will search for beacon frequency automatically.

2. If Auto is specified, the previous field is ignored and the receiver will search for the correct bit rate.

3. When status data is not to be transmitted this field is null.

**Note –** The NMEA messages supported by the receiver does not provide the ability to change the DGPS source. If you need to change the DGPS source to internal beacon, use the SiRF binary protocol and then switch to NMEA.

NMEA Reference Manual © 2010 SiRF Technology Inc. All rights reserved.

Products made, sold or licensed by SiRF Technology, Inc. are protected by one or more of the following United States patents: 5,148,452, 5,175,557, 5,436,840, 5,488,378, 5,504,482, 5,552,794, 5,592,382, 5,638,077, 5,663,735, 5,745,741, 5,883,595, 5,897,605, 5,901,171, 5,917,383, 5,920,283, 6,018,704, 6,037,900, 6,041,280, 6,044,105, 6,047,017, 6,081,228, 6,114,992, 6,121,923, 6,125,325, 6,198,765, 6,236,937, 6,249,542, 6,278,403, 6,282,231, 6,292,749, 6,295,024, 6,297,771, 6,300,899, 6,301,545, 6,304,216, 6,351,486, 6,351,711, 6,366,250, 6,389,291, 6,393,046, 6,400,753, 6,421,609, 6,427,120, 6,427,121, 6,448,925, 6,453,238, 6,462,708, 6,466,161, 6,466,612, 6,480,150, 6,496,145, 6,512,479, 6,519,277, 6,519,466, 6,522,682, 6,525,687, 6,525,688, 6,526,322, 6,529,829, 6,531,982, 6,532,251, 6,535,163, 6,539,304, 6,542,116, 6,542,823, 6,574,558, 6,577,271, 6,583,758, 6,593,897, 6,597,988, 6,606,349, 6,611,757, 6,618,670, 6,633,814, 6,636,178, 6,643,587, 6,646,595, 6,650,879, 6,662,107, 6,665,612, 6,671,620, 6,675,003, 6,680,695, 6,680,703, 6,684,158, 6,691,066, 6,703,971, 6,707,423, 6,707,843, 6,714,158, 6,724,342, 6,724,811, 6,738,013, 6,747,596, 6,748,015, 6,757,324, 6,757,610, 6,760,364, 6,775,319, 6,778,136, 6,788,655, 6,788,735, 6,804,290, 6,836,241, 6,839,020, 6,850,557, 6,853,338, 6,856,794, 6,885,940, 6,888,497, 6,900,758, 6,915,208, 6,917,331, 6,917,644, 6,930,634, 6,931,055, 6,931,233, 6,933,886, 6,950,058, 6,952,440, 6,961,019, 6,961,660, 6,985,811, 7,002,514, 7,002,516, 69714581.6, 0 731 339, 1 114 524, 60022901.7-08, NI-180674, NI-197510, 156573, 163591, 178370, 178371, 240329, 459834, 468265, 729697, 0895599, 1238485, 2548853, 3,754,672, and 1 316 228. Other United States and foreign patents are issued or pending.

SiRF, SiRFstar, SiRFLoc, SiRFDRive, SiRFXTrac, and the SiRF logo are registered trademarks of SiRF Technology, Inc. SiRF Powered, SnapLock, FoliageLock, TricklePower, SingleSat, SnapStart, Push-to-Fix, SiRFDiRect, SiRFDRive, SiRFNav, SiRFstarII, SiRFstarIII, SiRFSoft, SiRFFIash, SiRFView, SoftGPS, Multimode Location Engine, UrbanGPS, SiRFLink, and WinSiRF are trademarks of SiRF Technology, Inc. Other trademarks are property of their respective companies.

This document contains information about SiRF products. SiRF reserves the right to make changes in its products, specifications, and other information at any time without notice. SiRF assumes no liability or responsibility for any claims or damages arising from the use of this document, or from the use of integrated circuits based on this document, including, but not limited to claims or damages based on infringement of patents, copyrights, or other intellectual property rights. No license, either expressed or implied, is granted to any intellectual property rights of SiRF. SiRF makes no warranties, either express or implied with respect to the information and specification contained in this document. Performance characteristics listed in this document do not constitute a warranty or guarantee of product performance. SiRF products are not intended for use in life support systems or for life saving applications. All terms and conditions of sale are governed by the SiRF Terms and Conditions of Sale, a copy of which may obtain from your authorized SiRF sales representative.

No statements or representations in this document are to be construed as advertising, marketing, or offering for sale in the United States imported covered products subject to the Cease and Desist Order issued by the U.S. International Trade Commission in its Investigation No. 337-TA-602. Such products include SiRFstarIII™ chips that operate with SiRF software that supports SiRFInstantFix™, and/or SiRFLoc® servers, or contains SyncFreeNav functionality.

May 2010

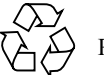

Please Recycle